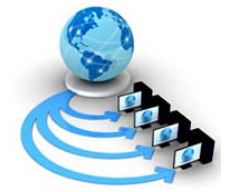

**International Journal of Advanced Research in Computer Science**

**RESEARCH PAPER**

## **Available Online at www.ijarcs.info**

## **Design & Development of a New and Efficient Approach for Line Text Editing in Turbo C for Windows/Netware/MS-DOS\***

K. J. Satao Professor & Head, Computer Science and Engineering, Rungta College of Engineering & Technology, Kohka Road, Kurud, Bhilai - 490 024, Chhattisgarh, INDIA kjsatao@rediffmail.com, kjsatao@gmail.com, kjsatao@indiatimes.com

*Abstract:* Text editors come in the forms viz. Line editors, Stream editors, Screen editors, Word processors, Structure editors, etc. There are many text editors provided with Windows viz. Notepad, WordPad, Microsoft Office Word, etc. The MS-DOS editors viz. EDLIN and EDIT also work in Windows. MS-DOS had very good word processors viz. Word Star, Word Perfect, etc. All the editors which work in MS-DOS, also work in the Novell's Netware OS as well. But none of the above editors is interactive. The process of entering the programs/text shall be greatly enhanced, for the newcomers, if the editor is an interactive one. This paper gives the design & development of a new and efficient approach for line text editing, the most basic and fundamental editing, in Turbo C for Windows/Netware/MS-DOS OS. It is proposed to give a new, interactive, and more user friendly approach to line text editing for document / non document(program) files using singly-linked lists. A menu driven program is designed and developed which works like an IDE, Integrated Development Environment, available in most of the programming languages viz. Turbo C, Turbo Pascal, etc . The program displays all the options and once a user chooses a particular option, he is prompted further interactively. The program is fully tested on Windows XP, with total RAM = 256 MB and shall work efficiently on Novell's Netware and MS-DOS as well. This research work has, in all, twenty eight options and is academically(not available in any book) very useful for the Computer Science & Engineering and Information Technology disciplines.

*Keywords:* Authoring tools and methods; Computer-mediated communication; Human-computer interface; Interactive learning environments; Programming and programming languages.

## **I. INTRODUCTION**

The options in the research work are…"C" for clearing the screen, "A" for appending lines, "L" for listing from a line number to a line number, "E" for listing the entire file, "I" for inserting lines before a line number, "D" for deleting from a line number to a line number, "U" for updating a line, "W" for writing entire text in the file opened or currently created by the user, "F" for writing specific lines in a specific file, "O" for copying from a line number to a line number before a line number, "M" for moving from a line number to a line number before a line number, "S" for searching a string, "R" for replacing a string, "G" for listing page wise(desired number of lines at a time), "V" for converting upper case to lower case and vice-versa or to title/sentence case, from a line number to a line number, "T" for copying from another file before a line number, "P" for printing a file with or without heading, "Y" for displaying directory contents, "K" for deleting files, "J" for searching files in a directory for a string, "H" for displaying or modifying file attributes, "B" for taking backup, "X" for moving files from one directory to the other, "Z" for renaming files, "@" for locating files in a drive, "?" for going to DOS shell, "N" for opening a new file, and "Q" for quitting. Please note that all the English alphabets are used and help had to be taken from the non alphabetic characters. With the help of the DOS shell, a user can compile his program and return to the editor for further processing or he may execute DOS commands if required.

Apart from many good features, the four most important features of this research work are...

- a. This work is compatible with text processing utilities such as EDLIN, EDIT, Notepad, etc.
- b. Insertion/appending/updation is made very easy. The program takes care of RO, H, S, D, A, Vol Id files.
- c. A user shall be able to update files even with the .bak extension. A backup file with an extension of .OLD is created before every overwriting of the file.
- d. The program works like an IDE and a user is can manipulate many file manipulation tasks.

\*Orally presented and demonstrated in the National Conference on "Information Technology, Communication and Development", organized by Rungta College of Engineering & Technology, Bhilai, C.G., India, held on 30<sup>th</sup> March 2007.

## **II. IMPORTANT EDITING FUNCTIONS AND MESSAGES INCORPORATED**

## *[Modified, Windows/Netware/MS-DOS, C version of Satao, 1992 and 1994]*

## *a. Function usage()*

'An Interactive Line Text Editor for Windows/Netware/ MSDOS in C By Prof.K.J.Satao'

- 'Usage : NCEDITOR<Enter> from the prompt or'
- ' Double Click on NCEDITOR Icon or' ' Select NCEDITOR Icon and Hit Enter key'

'(Alt & Enter keys give full screen view, pressing again gives title bar)'

## *b. Function get\_drive\_name()*

'Please enter Floppy/Hard Disk/CD-ROM/Pen drive name... A/B/C/D/E/F/G/H etc.'

'(Pl.Note : If the drive does not exist then the default drive is considered with it's root/current directory) '

#### **c.** *Function dis\_mem\_cap() {Display Memory Capacity***}** 'Main memory available = ', coreleft, ' Bytes'

## *d. Function get\_file\_name\_message()*

'Please give file name...'

'You may enter just file name(8+3) for current directory' 'Or you may enter \file name(8+3) for root directory file' 'Or give path & file name e.g. TC\BIN\NCEDITOR.C' '78 characters maximum(case insensitive e.g. TeST.c = TEST.C) '

## *e. Function get\_file\_name2()*

get\_file\_name\_message() 'You may hit just Enter key for \*.\* in current directory' 'You can use \*, ? as wild characters(? for single character). '

## *f. Welcome Message*

'File:FILE\_NAME Date:DD/MM/YYYY Day:DAY Time:HH:MM:SS' '------------------------------------------------------------------------'

'Welcome to An Interactive Line Text Editor by Prof. K. J. Satao,Bhilai(CG),India' '------------------------------------------------------------------------'

'Please choose an option...C-Clear screen / A-Append/L-List specific lines / E-Entire list / I-Insert / D-Delete / U-Update / W-Write in open file/F-Write in any file/O-Copy / M-Move/ G-Pagewise list / V -Convert case / T - Copy from other file/ S-Search / R-Replace / P-Print a file / Y-Directory /K-Delete files / H-Change attributes / J - Search in files / B - Backup/ X-Move files/Z-Rename files/@-Locate files / ?-DOS shell/ N-Open new file/Q-Quit(Upper/Lower Case) '

## *g. Function number\_check()*

if (number  $= 0$ )

printf 'Error in number, Value =  $0$ , New value =  $1'$ if (number  $< 0$ )

printf 'Error in number, Value is negative, New value = 1'

## *h. Function append\_insert\_update\_message()*

'Use F1 or --> to take a character from the previous line in the current line.'

'Use F2 or <-- or Del to delete a character from previous line for current line.'

'(F2 or <-- or Del does not physically delete a character from previous line).'

'Use F3 or End to take all the remaining characters from the previous line.'

'Tab key inserts 5 blank characters. Backspace key deletes previous character.'

## *i. Insert\_Append Message*

'You can have up to 132 characters per line. End each line with Enter key.'

'New line begins automatically after 132 characters are entered in a line.'

'Use Ctrl d/D to end appending/inserting. You can have maximum 3573 lines.'

append\_insert\_update\_message()

'Save(W/F) your work at regular intervals to avoid the accidental loss of data.'

# *j. Update Message*

'You can have maximum 132 characters in the line. End the line with Enter key.' append\_insert\_update\_message() 'Updation automatically stops after 132 characters are entered in the line.'

## *k. Function get\_lines()*

'From which line number ? '(Say number) 'To which line number ? '(Say stop)

#### *l. Delete Message*

'Please note...this option will delete the desired lines.' 'The deleted lines cannot be recovered later on unless the lines are written in a file before proceeding.' 'Do you surely want to delete line(s) ? (Y/y for yes) '

#### *m. Convert Case Message*

'Please enter...L/l for lower case or U/u for upper case or T/t for title case or'

'S/s for sentence case or Hit Enter key to abort '

#### *n. Function search\_options()*

'Do you want to ignore case ? (Y/y for yes) ' '? can be used as a wild character e.g. s???o shall match with satao, spqro, etc.' 'Be careful in using it...Use it ? (Y/y for yes) ' 'Which string ? (First 20 characters are considered...Hit just Enter to abort)'

#### *o. Replace Message*

search\_options() 'By which string ? (First 20 characters are considered)' 'Replace by query ? (Y/y for yes) '

## *p. Function print\_file()*

'Printing a file on parallel printer i.e. LPT1/PRN'

get\_file\_name1()

'Please save your work before proceeding...Runtime error may occur...

'Choose...1..To print or 2..To abort '(Say i)

'Choose...1..For 80 column printer or 2..For 132 column printer '(Say j)

'Do you want page heading ? (Y/y for yes) '(Say ch1)

## *q. Function new\_file()*

'Please note...this option will delete all current lines.' 'The deleted lines cannot be recovered later on.' 'You should proceed only after writing the current lines in a file.'

'Do you surely want to proceed ? (Y/y for yes) '

## **III. RESULTS & DISCUSSION**

In Computer Science, a Linked List is one of the fundamental Data Structures. It consists of a sequence of Nodes, each containing arbitrary Data Fields and one or two References ("Links") pointing to the Next and/or Previous Nodes. The principal benefit of a Linked List over a conventional Array is that the order of the Linked items may be different from the order that the data items are stored in memory, allowing the list of items to be traversed in a different order.

A linked list is a self-referential data type because it contains a pointer or link to another datum of the same type. Linked lists permit insertion and removal of nodes at any point in the list, but do not allow random access. Several different types of linked list exist: singly-linked lists, doubly-linked lists, and circularly-linked lists. Linked lists can be implemented in most languages. Languages such as Lisp have the data structure built in, along with operations to access the linked list. Procedural or object-oriented languages such as Pascal, C, C++, and Java also permit us to create linked lists and operate on them.

In this paper I have used singly-linked lists to develop a new, interactive, and more user friendly approach to line text editing for document / non document(program) files. A Menu driven program is designed and developed. The program displays all the options and once a user chooses a particular option, he is prompted further interactively. The work is an innovative one. The program works like an IDE, Integrated Development Environment, available in some of the programming languages viz. Turbo C, Turbo Pascal, etc. but the new feature is interactiveness.

#### **IV. PROPOSED FURTHER RESEARCH WORK**

It is proposed to use doubly-linked lists, circular-linked lists and develop interactive line text editors and screen editors. It is proposed to remove the present limitations of the program viz. Windows uses up to 256 characters file name whereas the current program uses 8+3 format, Windows mostly uses USB printer whereas the program uses parallel printer.

#### **V. CONCLUSION**

Even today, some big companies are involved in the development of IDEs(Integrated Development Environments). Many IDEs are existing from many companies e.g. Microsoft Visual Interdev, JBuilder, Power Builder, Eclipse, JDeveloper, Microsoft Visual Studio, etc. The famous products of IBM are WebSphere Studio, Rational Application Developer, Rational Software Architect(RSA), etc. The IDEs are expected to work for C, C++, Java, J2EE, etc.

This paper relates to the design and development of an interactive IDE. I have tried to give my own approach for editing and have designed and developed my own IDE. The existing IDEs are language specific IDEs. But my IDE is general purpose IDE i.e. it does not restrict to any single language. This IDE shall be very useful to all the new comers in the Computer Science & Engineering discipline. In developing this IDE a total interactive approach is used. Thus the IDE shall prove to be a self learning and self guiding tool, without requiring any specific training.

#### **VI. ACKNOWLEDGEMENT**

The author is highly thankful to Hon'ble Shri Santosh Rungta, Respected Shri Sourabh Rungta, and Respected Shri Sonal Rungta of Rungta College of Engineering & Technology, Bhilai for providing the necessary facilities for the work.

#### **VII. REFERENCES**

- [1]. Satao K. J., 1992, An Interactive Line Text Editor for MS-DOS Operating System,Indian Computing Congress, 1992, Hyderabad, India, held during Dec. 17-19, 1992; published in the proceedings of the conference, ISBN : 0-07-462029- 0, titled "Indian Computing Congress Series - Innovative Applications in Computing" edited by E. Balgurusamy & B. Sushila, published by Tata McG Hill, at P. P. 439-460.
- [2]. Satao K. J.*,* 1994, An Interactive Line Text Editor for Novell's Netware Operating System, National Conference - "Frontier'94" at Babasaheb Naik College of Engineering, Pusad(M.S.), India, held during Feb. 1-2, 1994; published in the proceedings of the conference at P. P. 131-145.

#### **APPENDIX : SOURCE CODE OF THE PROGRAM**

#### *[Modified, Windows/Netware/MS-DOS, C version of Satao, 1992 and 1994]*

- /\* Design and Development of a New and Efficient Approach(Interactive) for Line \* \* Text Editing using Linked Lists in C Language for Windows/Novell's Netware/ \* \* MS-DOS O.S., NCEDITOR.C, by Prof. K.J.Satao, Rungta College of Engineering &
	- Technology, Kohka Road, Kurud, Bhilai-490 024,C.G.,India. The compiler used is \*
- \* Turbo C++,Version 3.0. Tested on Microsoft Windows XP Professional and shall \*
- work on Novell's Netware and MS-DOS with Total Physical Memory = 256 MB. The \*
- \* Available Physical Memory = 35.93 MB. Build using the Large Memory Model and \*
- \* run the executable program. For Memory Model...Choose Alt O from the IDE : \*
- \* Options Compiler Code generation... Model Large. Final version. #include "stdio.h"
- #include "conio.h"
- #include "stdlib.h"
- #include "dos.h"
- #include "io.h"
- #include "errno.h"
- #include "string.h"
- #include "alloc.h"
- #include "time.h"
- #define TRUE 1
- #define FALSE 0
- char reserved\_file\_names[13][7] =
- { "AUX","CLOCK\$","COM1","COM2","COM3","COM4", "CON","LPT1","LPT2","LPT3","LST","NUL","PRN" };
- char  $day_name[7][4] =$ { "SUN","MON","TUE","WED","THU","FRI","SAT" };
- char allowed\_file\_name\_chars[83] = { '0','1','2','3','4','5','6','7','8','9',

'A','B','C','D','E','F','G','H','I','J','K', 'L','M','N','O','P','Q','R','S','T','U','V', 'W','X','Y','Z','a','b','c','d','e','f','g', 'h','i','j','k','l','m','n','o','p','q','r', 's','t','u','v','w','x','y','z','\*','\?', '(',')','\_','^','\$','~','!','#','%','&','-', '{','}','@','\'','.','\\',''''}; char word\_separators[33] = { '`','~','!','@','#','\$','%','^','&','\*','(', ')','-', '\_','+','=','{','[','}',']','|','\\', ':',';','\"',',','<','.','>','/','\?',' ' }; char sentence\_separators[10] =

- { '!','@','(','{','[',':','<','.','\?' }; char dn1[\_MAX\_DRIVE], dn2[\_MAX\_DRIVE],
- 
- dn3[\_MAX\_DRIVE], dr\_name;
- char d1[\_MAX\_DIR], d2[\_MAX\_DIR], d3[\_MAX\_DIR]; char n1[\_MAX\_FNAME], n2[\_MAX\_FNAME],
	- n3[\_MAX\_FNAME];

```
char e1[_MAX_EXT], e2[_MAX_EXT], e3[_MAX_EXT];<br>typedef char text1[134]; //Maximum line
typedef char text1[134];
                   length = 132 \text{ chars} + LF + \sqrt{0}typedef char string11[_MAX_PATH]; //Path 80 
                                  characters + '\0'
string11 file_name, old_file_name, f_name, asciiz, 
s1, o_asciiz, f_name1, f_name2;
typedef char string12[21]; //Search/replace
                    20 characters at a time + '\0'<br>1 //First linked
struct linked_list_1
                                 list for main text
{ int line_no;
  text1 line_text;
   struct linked_list_1 *next;
};
struct linked_list_2 //Second linked
                           list for copy/move lines
{ int line_no1;
  text1 line_text1;
  struct linked_list_2 *next1;
};
text1 new_line, new_line1, temp, temp1, temp2, b; 
string12 temp12, temp14, b12, b13, rep_string; 
struct ftime ft; FILE *stream; struct dostime_t t;
typedef struct linked_list_1 node; 
node *head, *link, *prev, *p;
typedef struct linked_list_2 node1; 
node1 *head1, *link1, *prev1, *p1;
struct ffblk ffblk; struct dosdate_t d;
int number, start, stop, highest_no, highest_no1, 
line_occ, fval, sno, line_rep, linenum, pgno;
char ignore_case, query, wild, option, choice, ch, 
ch1, old_ch, over_flow, a[6], command[127],ch2[3];
long int tot_ch, tot_occ, rep_done, tot_ch_cp;
FILE *f, *fp, *from_file, *to_file;
int done, saved, m, n, i, j, k, i1, j1, k1, nu, 
nu1, occ, l, l1, sen_sep;
int valid_file_name, dr_no, available_memory; 
char buf[82]; char stdin_str[256];
int hours1, minutes1, seconds1, hours2, minutes2, 
seconds2, hours11, minutes11, seconds11;
int page_heading_chars, page_heading_lines, 
line_occ1, t_ch;
void main() //Starting of main function
{ date_time(); hours1 = t.hour;
 minutes1 = t.minute; seconds1 = t.second;
  textbackground(RED); setcbrk(FALSE); new_file();
   do
   {l1:date_time(); textcolor(YELLOW); 
     cprintf("\r\nFile:"); textcolor(CYAN);
    cprintf("%s", file_name); textcolor(YELLOW);
     cprintf("Date:"); textcolor(CYAN);
     cprintf("%02d/%02d/%04d ", d.day, d.month, 
              d.year); textcolor(YELLOW);
     cprintf("Day:"); textcolor(CYAN); 
     cprintf("%s ", day_name[d.dayofweek]);
     textcolor(YELLOW); cprintf("Time:"); 
     textcolor(CYAN);
     cprintf("%02d:%02d:%02d\r\n", t.hour, 
              t.minute,t.second);textcolor(YELLOW);
     cprintf("-------------------------------------
       -------------------------------------------"); 
     textcolor(CYAN);
     cprintf("Welcome to An Interactive Line Text 
             Editor by Prof. K. J. Satao"
             ",Bhilai(CG),India"); 
     textcolor(YELLOW);
     cprintf("-------------------------------------
     -------------------------------------------");
     cprintf("Please choose an option..."); 
     textcolor(CYAN); cprintf("C");
     textcolor(YELLOW); cprintf("-Clear screen/"); 
     textcolor(CYAN); cprintf("A");
     textcolor(YELLOW); cprintf("-Append/"); 
     textcolor(CYAN); cprintf("L");
    textcolor(YELLOW); cprintf("-List specific<br>\frac{1}{2}lines/");
 lines/");
 textcolor(CYAN); cprintf("E");
     textcolor(YELLOW); cprintf("-Entirelist/");
     textcolor(CYAN); cprintf("I");
     textcolor(YELLOW); cprintf("-Insert/");
```

```
 textcolor(CYAN); cprintf("D");
 textcolor(YELLOW); cprintf("-Delete/");
 textcolor(CYAN); cprintf("U");
   textcolor(YELLOW); cprintf("-Update/");
   textcolor(CYAN); cprintf("W");
  textcolor(YELLOW); cprintf("-Write in open<br>file(");
 file/");
 textcolor(CYAN); cprintf("F");
   textcolor(YELLOW); cprintf("-Write in any<br>file/");
 file/");
 textcolor(CYAN); cprintf("O");
    textcolor(YELLOW); cprintf("-Copy/");
    textcolor(CYAN); cprintf("M");
    textcolor(YELLOW); cprintf("-Move/");
    textcolor(CYAN); cprintf("G");
    textcolor(YELLOW); cprintf("-Pagewise list/");
    textcolor(CYAN); cprintf("V");
    textcolor(YELLOW); cprintf("-Convert case/");
    textcolor(CYAN); cprintf("T");
    textcolor(YELLOW); cprintf("-Copy from other 
 file/");
 textcolor(CYAN); cprintf("S");
    textcolor(YELLOW); cprintf("-Search/");
    textcolor(CYAN); cprintf("R");
    textcolor(YELLOW); cprintf("-Replace/");
    textcolor(CYAN); cprintf("P");
    textcolor(YELLOW); cprintf("-Print a file/");
    textcolor(CYAN); cprintf("Y");
    textcolor(YELLOW); cprintf("-Directory/");
    textcolor(CYAN); cprintf("K");
   textcolor(YELLOW); cprintf("-Delete files/");
   textcolor(CYAN); cprintf("H");
    textcolor(YELLOW); cprintf("-Change 
                                attributes/");
    textcolor(CYAN); cprintf("J");
   textcolor(YELLOW); cprintf("-Search in<br>files/");
 files/");
 textcolor(CYAN); cprintf("B");
    textcolor(YELLOW); cprintf("-Backup/");
    textcolor(CYAN); cprintf("X");
    textcolor(YELLOW); cprintf("-Move files/");
    textcolor(CYAN); cprintf("Z");
    textcolor(YELLOW); cprintf("-Rename files/");
    textcolor(CYAN); cprintf("@");
    textcolor(YELLOW); cprintf("-Locate files/");
    textcolor(CYAN); cprintf("?");
    textcolor(YELLOW); cprintf("-DOS Shell/");
    textcolor(CYAN); cprintf("N");
    textcolor(YELLOW); cprintf("-Open new file/");
    textcolor(CYAN+BLINK); cprintf("Q"); 
    textcolor(YELLOW);
    cprintf("-Quit(Upper/Lower Case) ");
   sound1(); flushall();
    option = toupper(getche());
   cprintf("\r\n\r\n");
 if ((option < '?') || (option > 'Z') || 
 (option == '\0'))
    { textcolor(CYAN); 
     printf("\r\nRetry...\r\n\r\n");
      textcolor(YELLOW); goto l1; }
    switch(option)
    { case 'C':clear_screen(); break;
      case 'E':cprintf("List entire file...E/e\r\n
                      Hit any key to continue ");
       sound1(); getch(); cprintf("\r\n\r\n");
       number = 1; stop = highest_no - 1;
       list_lines(number, stop);
       cprintf("\r\nListing over...Total 
                 characters including CR,LF = %ld"
                "\r\nHit any key to continue ", 
               tot_{ch} + stop - number + 1);
       sound1(); getch(); cprintf("\r\n");
       break;
    case 'I':cprintf("Insert lines...I/i\r\n\r\n
                   Before which line number ? ");
       flushall(); sound1(); gets(a);
      number = atoi(a);number check(number);
        if (number < 1) number = 1;
       if (number > highest_no) //Insert 
                             required blank lines
```

```
{ cprintf("\r\n");
            insert_required_blank_lines(number);
          if (!(available memory)) goto 15;
        }
        cprint(f("\r\n'); insert\_append();
15: cprintf("\r\n\r\nTotal lines = d,
                   Insertion over..."
                 "Hit any key to continue ", 
                  highest_no - 1); 
 sound1(); getch();
         cprintf("\r\n"); dis_mem_cap(); 
        saved = FALSE; break;
      case 'A':cprintf("Append lines...A/a\r\n\r\n
                 Starting appending...\r\r\r\r\r\r;
        number = highest_no; insert_append();
        cprintf("\r\n\r\nAppending over...Hit any 
 key to continue "); sound1();
         getch(); cprintf("\r\n"); dis_mem_cap(); 
         saved = FALSE; break;
      case 'D':cprintf("Delete lines...D/d\r\n");
        if (highest_no > 1)
        { cprintf("\r\nPlease note...this option 
                 will delete the desired lines."
               "\r\nThe deleted lines cannot 
                 be recovered later on unless the "
               "lines are written in afile before 
                 proceeding."
               "\r\n\r\nDo you surely want to 
                delete line(s) ? (Y/y for yes) ");
          sound1(); ch = toupper(getche());
          cprintf("\r\n");
          if (ch == 'Y')
           { get_lines(); 
             for (i = number; i <= stop; i++) delete_line(i);
            highest_no -= (\text{stop - number + 1});prev = head; link = prev -&next;nu1 = stop - number + 1;
            while (\text{link} := \text{NULL})\{nu = 1ink -> 1ine-noi\}if (nu > stop) nu = null;
               link -> line_no = nu; 
              link = link -> next;
         }
            cprint(f(\sqrt{r\nta}) lines remaining =
                        %d, Deletion over..."
                       "Hit any key to continue ", 
                       highest_no - 1); 
            sound1(); getch();
            cprintf("\r\r\n"); dis_mem_cap();
            saved = FALSE; } else use_w_or_f();
        } else zero_lines(); break;
       case 'L':cprintf("List from a line number to 
                       a line number...L/l\r\n";
        if (highest_no > 1)
         { get_lines(); cprintf("\r\n");
           list_lines(number, stop);
           cprintf("\r\nListing over...Total 
                characters including CR,LF = %ld"
               "\r\nHit any key to continue ", 
               tot_ch + stop - number + 1;
          sound1(); qetch(); cprintf("\r\n");
        } else zero_lines(); break;
       case 'O':cprintf("Copy & Paste lines...O/o
                        \r\r\);
        if (highest_no > 1)
        \{ get\_lines() \} cprintf("\r\nPaste before which line 
                    number ? "); 
          flushall(); sound1(); gets(a);
          sno = atoi(a);number check(sno);
          if (\text{sno} < 1) sno = 1;
           if (sno > highest_no) //Insert required 
                                   blank lines
            { insert_required_blank_lines(sno); 
              if (!(available_memory)) goto l10; 
 }
           copy_lines(number, stop); l1 = sno; 
          link1 = head1 -> next1;
```
 { //Insert lines in main text from second linked list strncpy(temp,link1->line\_text1,134); strncpy(new\_line1, temp, 134); insert\_line(l1, new\_line1); if (!(available\_memory)) goto l10; highest\_no++; l1++;  $link1 = link1 -> next1;$  } l10: cprintf("\r\nTotal lines = %d, Copying & ...<br>Pasting over...' "Hit any key to continue ", highest\_no - 1); sound1();  $getch()$ ; cprintf("\r\n"); dis mem cap(); head1 =  $(node1 * )$ malloc(sizeof(node1));  $head1$  ->  $next1$  =  $NULL$ ; free(head1);/\*Free second linked list\*/ saved = FALSE; } else zero\_lines(); break; case 'M':cprintf("Move lines(Cut & Paste)...  $M/m\r\ln"$ ; if (highest\_no > 1)  $\frac{1}{2}$  get\_lines(); cprintf("\r\nPaste before which line number ? "); flushall(); sound1(); qets(a);  $sno = atoi(a); number\_check(sno);$ if  $(sno < 1)$  sno = 1; if (sno > highest\_no) //Insert required blank lines { insert\_required\_blank\_lines(sno); if (!(available\_memory)) goto l15; } if ((sno >= number) && (sno <= stop)) continue; copy\_lines(number, stop);  $link1 = head1$  ->  $next1$ ; for(l1=sno; l1<=(sno+stop-number); l1++) { //Insert lines in main text from second linked list strncpy(temp,link1 -> line\_text1,134); strncpy(new\_line1, temp, 134); insert\_line(l1, new\_line1); if (!(available\_memory)) goto l15; highest\_no++;  $\lim_{k} I = \lim_{k} I \rightarrow nexti;$  $\frac{1}{\text{cprint}(T\cdot r\cdot n))}$  if (sno < number)  $\{ start = number + (stop - number + 1);$ stop = stop + (stop - number + 1); } else start =  $number$ ; for  $(i = start; i \leq stop; i++)$  delete\_line(i); //Delete copied lines highest\_no -=  $(\text{stop - start + 1});$  $prev = head; link = prev -&next$  $nu1 = stop-start+1;$  while (link != NULL)  $\{$  nu = link -> line\_no; if (nu > stop) nu -= nu1;  $\frac{1}{\ln k}$  ->  $\frac{1}{\ln e}$  no =  $\frac{1}{\ln k}$  link = link -> next; } l15: cprintf("Cut & Paste over...Hit any key to continue "); sound1(); getch(); head1 = (node1 \*)malloc(sizeof(node1)); head1 -> next1 = NULL; cprintf(" $\r\r\$ ); free(head1); /\* Free second linked list \*/  $saved = FALSE;$ } else zero\_lines(); break; case 'U':cprintf("Update a line...U/u\r\n \r\nWhich line number ? "); flushall(); sound1(); gets(a);  $number = atoi(a); number\_check(number);$ cprintf("\r\n"); if (number<1) number = 1; if (!(number > highest\_no - 1)) { textcolor(CYAN); cprintf("You can have up to 132 characters in the line. " "End the line with Enter key. $\r\r\r\r\r\r$ ;

while (link1 != NULL)

```
 append_insert_update_message();
            cprintf("Updation automatically stops 
               after 132 characters "
              "are entered in the line.\r\ln\ln");
           textcolor(YELLOW);
            list_lines(number, number); flushall(); 
          cprintf("4d:",number); l = -1;
          for (i=0; i<=133; i++) templ[i] = '\0';
            insert_append1(); 
           delete_line(number); 
           insert_line(number, new_line);
            if (!(available_memory)) goto l20; 
           sound1();
            cprintf("\r\n\r\nUpdation over...Hit any 
                    key to continue "); qetch();
         } else
         { textcolor(CYAN);
           cprintf("\r\nInvalid number...Maximum
               line number existing is...%d\r\n"
                "\r\nUpdation aborted...Hit any key 
                to continue ", highest_no - 1);
           textcolor(YELLOW); sound1(); getch();
         }
         cprintf("\r\n"); dis_mem_cap(); 
saved = FALSE;<br>120: break;hreak;
       case 'P':cprintf("Printing a file on the 
                         printer...P/p\r\n\nr\nn;
        print_file(); break;
       case 'G':cprintf("Pagewise list...G/g\r\n\
                          r\n");
         if (highest_no > 1)
         { cprintf("Howmany lines per page ? 
                     (Maximum 22) "); 
          flushall(); sound1(); gets(a);
          number = \text{atoi}(a); number \text{ } \text{check}(\text{number});if (number > 22) number = 22;
          if (number < 1) number = 1;
          i = 1; stop = highest_no - 1;
           if (number == 1) {cprintf("\r\nHit any key to continue"); 
            sound1(); getch(); }
            do
           \{ fval = i + number - 1; clear_screen();
             if (fval >= stop) fval = stop;
             list_lines(i, fval); i = +fval;
            flushall(); cprintf("\r\n");
              textcolor(CYAN);
              cprintf("Enter character S/s to stop, 
               any other character to continue \sqrt{ });
              textcolor(YELLOW); sound1(); 
            ch = \text{topper}(\text{getche}());
           } while ((fval <= stop) && (ch != 'S'));
           cprintf("\r\n\r\nDisplay over...Hit any<br>key to continue ");
 key to continue ");
         sound1(); getch(); cprintf("\r\n");
         } else zero_lines(); break;
       case 'F':cprintf("Write specific lines to a 
                        specific file...F/f\r\n");
        if (highest_no > 1)
         { get_lines(); get_check_file_name1(); 
            write_lines_in_file();
           dis_file_names(); dis_open_file();
         } else zero_lines(); break;
       case 'S':cprintf("Search a string...S/s
                          \r\);
         if (highest_no > 1)
         { cprint(f(\sqrt{r}\n'); search_options();
           if (|(1 == 0)){ number = 1; stop = highest no - 1;search_string(number, stop, b12); }
            else
            { textcolor(CYAN); 
              cprintf("String length = 0...So no 
                        searching");
              textcolor(YELLOW); 
             cprintf("\r\nHit Enter key to 
                        continue ");
             sound1(); hit_enter();
        \left\{\right\}} else zero_lines(); break;
```

```
 case 'R':cprintf("Replace a string...R/r
                        \r\r\ln");
        if (highest no > 1)
        { cprintf("\r\n"); search_options();
          if (!(1 == 0)){ for (i=0; i<=20; i++) templ2[i]= '\0';
             cprintf("By which string ? (First 20 
                characters are considered)\r\n\cdot;
             sound1(); 
             fgets(stdin_str, sizeof(stdin_str), 
                  stdin);
             if (strlen(stdin_str) > 21)
             { textcolor(CYAN);
               cprintf("Number of characters > 20,"
                  "First 20 characters are 
                   considered\r\n"); 
              textcolor(YELLOW);
             }
             strncpy(rep_string, stdin_str, 
                      sizeof(rep_string));
             rep_string[strlen(rep_string)-1]='\0'; 
             m = strlen(rep_string);
            rep\_string[m] = '\\0'; m = strlen(rep_string);
            for (i = 0; i \le m - 1; i++) temp12[i] = rep_string[i];
            strncpy(b13, temp12, 21); sound1();
             cprintf("\r\nReplace by query ? (Y/y 
                      for yes) "); 
           hit_enter(); query = toupper(ch2[0]);
            number = 1; stop = highest_no - 1;
            replace_string(number, stop, b12, b13);
           } else
           { textcolor(CYAN); 
             cprintf("String length = 0...So no 
                       replacement");
             textcolor(YELLOW); 
            cprintf("\r\nHit Enter key to 
                      continue ");
           sound1(); hit_enter();
           }
          saved = FALSE;
        } else zero_lines(); break;
     case 'T':cprintf("Copy & Paste lines from 
                        another file...T/t\r\n'');
        strncpy(old_file_name, file_name, 80);
        get_check_file_name1(); 
       f = fopen(file_name, "r"); fclose(f);
        if (f == NULL){ textcolor(CYAN);
           cprintf("\r\nFile does not exist/Wrong 
               path...So no copying"
              "\r\nHit any key to continue "); 
         sound1(); getch(); textcolor(YELLOW);
         cprintf("\r\r\r\r\r\r\r;
           strncpy(file_name, old_file_name, 80); 
          continue;
        }
        cprintf("\r\nPaste before which line 
                  number ? "); 
       flushall(); sound1();
        gets(a); number = atoi(a);
        number_check(number); 
        if (number < 1) number = 1;
        if (number > highest_no) //Insert required 
 blank lines
        { insert_required_blank_lines(number); 
          if (!(available_memory)) goto l25; }
        read_lines_from_file(number); 
         textcolor(CYAN);
        if (!(available_memory)) 
        cprintf("\r\nFile truncated...\r\n\r\n");
        textcolor(YELLOW);
       cprintf("Total lines = d, Copying &
        Pasting from another file over...\r \n\cdot \r \n\cdot"Hit any key to continue ",highest_no-1); 
 sound1(); getch();
        cprintf("\r\n"); dis_mem_cap(); 
         saved = FALSE;
        strncpy(file_name, old_file_name, 80); 
        break;
```

```
 case 'W':cprintf("Write entire file...W/w
                         \r\);
        if (highest no > 1)
        { cprintf("Writing in open file...%s\r\n", 
                     file_name); 
           stop = highest_no - 1; number = 1; 
           write_lines_in_file(); dis_file_names(); 
          dis_open_file(); saved = TRUE;
        } else zero_lines(); break;
      case 'V':cprintf("Case convert...N/n\r\n");
        if (highest_no > 1)
        { get_lines(); textcolor(CYAN);
           cprintf("\r\nPlease enter...L/l for 
              lower case or U/u for upper case or "
            "T/t for title case orS/s for sentence 
             case or any other character"
           " to abort "); \text{fluxall}(); sound1();
           choice = toupper(getche());
           textcolor(YELLOW);
           if ((choice != 'L')&&(choice != 'U') &&
               (choice != 'T')&&(choice != 'S'))
           { cprintf("\r\nChoice is not L/l or U/u 
                or T/t or S/s..."
                "\r\nHence...Case is not changed...
                 Hit any key to continue ");
            \texttt{sound1}(\ )\texttt{; getch}(\ )\texttt{; cyrintf}(\sqrt"\,r\,)\texttt{;} continue;
          \} cprintf("\r\n");
           if (choice=='L')lower_case(number,stop);
          else if (choice = \frac{1}{U})
           upper_case(number, stop);
           else if ((choice=='T')||(choice=='S'))
           { lower_case(number, stop); 
            title_sentence_case(number, stop); }
          saved = FALSE; cprintf("\r\nCase is converted...Hit any 
                    key to check ");
          sound1(); qetch(); cprintf("\r\n\r\n");
          list_lines(number, stop);
        } else zero_lines(); break;
     case 'Y':cprintf("Directory...Y/y\r\n");
        strncpy(old_file_name, file_name, 80); 
         display_directory();
        cprintf("\r\nHit any key to continue ");
         strncpy(file_name,old_file_name,80);
        sound1(); getch(); cprintf("\r\n"); break;
      case 'J':cprintf("Search file(s) in a 
                 directory for a string ...J/j");
        cprintf("\r\r\n");
         strncpy(old_file_name, file_name, 80);
        search files();
        strncpy(file_name, old_file_name, 80); 
        break;
      case 'H':cprintf("Change file attribute(s)
                         ...H/h\r\ln";
        set_file_attributes(); dis_open_file(); 
        break;
       case 'K':cprintf("Delete one or more archive 
                          files...K/k\r\n");
        strncpy(old_file_name, file_name, 80); 
         delete_files();
        cprintf("\r\nHit any key to check ");
        sound1(); getch(); cprintf("\r\n\r\n");
        display_directory();
         strncpy(file_name, old_file_name, 80);
        dis_open_file(); break;
     case '@':cprintf("Locate archive file(s)...@<br>\r\n\r\n'');
\langle r \ranglen");
 locate_files(); break;
      case 'Z':cprintf("Rename an archive file/
               directory or files/directories..."
              "Z/z\r\n");
        rename_files(); break;
      case 'X':cprintf("Move one or more archive 
                        files...X/x\r\n'\n");
        move_files(); break;
      case 'B':cprintf("Backup archive file(s)...
                  B/b\r\ln");
        back_up_files(); break;
      case '?':cprintf("DOS Shell...?\r\n");
        dos_shell(); break;
```
© 2010, IJARCS All Rights Reserved 636 later on." "\r\nYou should proceed only after writing the current lines in a file. $\r\ln^n$ "Do you surely want to proceed ? (Y/y for yes) "); sound1(); ch = toupper(getche()); if  $(ch == 'Y') new_file()$ ; else  $\{\text{cprint}(\text{"}\r\n\})$ ; use\_w\_or\_f();  $\}$  break; case 'Q':cprintf("Quit... $Q/q\r\n\r\n'\n'$ ); if (saved) { head =  $(node * )$  malloc(sizeof(node)); head -> next = NULL; free(head); /\* Free first linked list \*/ goto l2; } else { textcolor(CYAN); cprintf("Text is possibly changed but not saved\r\n\r\n" "Do you want to save it(write in a file) ? (Y/y for yes) "); flushall(); sound1(); ch = toupper(getche()); cprintf("\r\n\r\n"); textcolor(YELLOW);  $if (ch == 'Y')$  $\{use_w\_or\_f() \}$  option = 'C'; continue; } else { head = (node \*)malloc(sizeof(node)); head -> next = NULL; free(head); /\* Free first linked list \*/ goto l2; } } } //End of switch  $}$  while (option != 'Q'); 12: textcolor(CYAN); date time(); hours2 = t.hour; minutes2 = t.minute; seconds2 = t.second; cprintf("Starting time(HH:MM:SS) : %2d:%2d:%2d\r\n" "Ending time(HH:MM:SS) : %2d:%2d:%2d\r\n", hours1, minutes1, seconds1, hours2, minutes2, seconds2); if (seconds2 < seconds1)  $\{$  seconds11 = seconds2 + 60 - seconds1; minutes1++; } else seconds11 = seconds2 - seconds1; if (minutes2 < minutes1)  ${$  minutes11 = minutes2 + 60 - minutes1; hours $1++;$ } else minutes $11$  = minutes2 - minutes1; hours11 = hours2 - hours1; if (hours $11 < 0$ ) hours $11 += 24$ ; cprintf("\r\nElapsed time(HH:MM:SS) :  $2d:\;2d:\;2d\r\n\r\n\nr\n\nr\n\n"$  "See you again...Bye...Hit any key ", hours11, minutes11, seconds11); sound1(); getch(); scprintf("\r\n"); textcolor(WHITE); textbackground(BLACK); } //End of main function date\_time()  $\{$  \_dos\_getdate(&d); \_dos\_gettime(&t); return(0);  $\}$  $\sqrt{2}$  //Date Time sound1() { sound(1000 + random(2000)); delay(400); nosound(); return(0); } //Sound1 hit\_enter() { fgets(stdin\_str, sizeof(stdin\_str), stdin); strncpy(ch2, stdin\_str, sizeof(ch2)); ch2[strlen(ch2) - 1] =  $\sqrt{0}$ ; return(0); } //Hit Enter split\_file\_name() { for  $(i = 0; i \leq s$  strlen(file\_name) - 1; i++) {  $ch = file_name[i];$ if  $((ch>=97)$  &  $(ch<=122)$ )file\_name[i] -= 32;} //Small letters are converted into capital fnsplit(file\_name, dn1, d1, n1, e1); return(0); } //Split file name : dn1=dr\_name(2), d1=dir(67),  $n1=pri_name(8)$ ,  $el=ext(4)(.+3)$ 

case 'N':cprintf("Opening a new file...N/n

"Please note...this option will delete all

"\r\nThe deleted lines cannot be recovered

 $\r\ln r\$ 

current lines."

```
test_file_name()
\{ valid_file_name = TRUE; textcolor(CYAN);
  if (n1[0] == ' \ 0') { cprintf("\r\nInvalid file name...Primary file 
             name cannot be null\r\nu");
     valid_file_name = FALSE; textcolor(YELLOW); 
   return(0);}
  for (i = 0; i <= 12; i++)
   //Checking whether the primary file name is a 
     reserved word or not
   if ((strcmp(n1, reserved_file_names[i]) == 0) && 
      (e1[0] == '0') { cprintf("\r\nInvalid file name...It cannot be 
             a reserved word\r\ln");
     valid_file_name = FALSE; textcolor(YELLOW); 
   return(0);}
for (i = 0; i <= strlen(n1) - 1; i++) { valid_file_name = FALSE; //Checking whether 
                     the primary file name contains
                                    //the permitted 
                                  characters or not
    for (j = 0; j \le 82; j++) //Checking if nl[i] is in allowed_file_name_chars
     if (n1[i] == allowed_file_name_chars[j]) 
    { valid_file_name = TRUE; break; }
     if (valid_file_name == FALSE)
     { cprintf("\r\nInvalid file name...Invalid 
               character... %c"
                " ...in primary file name\r\n", 
               n1[i]);
       textcolor(YELLOW); return(0); }
 }
  if (e1[0] == ' \0')\{ textcolor(YELLOW): return(0); \}for (i = 1; i \leq stem(e1) - 1; i++) { valid_file_name = FALSE;
     //Checking whether the secondary file name 
       contains the permitted
     //characters or not. Dot(.) is a part of 
       extension, hence start with 1.
    for (j = 0; j \le 82; j++) //Checking if el[i]
                         in allowed_file_name_chars
     if (e1[i] == allowed_file_name_chars[j]) 
    \{ valid_file_name = TRUE; break; \} if (valid_file_name == FALSE)
     { cprintf("\r\nInvalid file name...Invalid 
                 character... %c"
                " ...in secondary file name\r\n", 
               e1[i];
       textcolor(YELLOW); return(0); }
 }
   textcolor(YELLOW); return(0);
} //Test file name
display_file_attributes()
{ textcolor(CYAN);
   if ((ffblk.ff_attrib & FA_ARCH) != 0) 
     cprintf("<Archive>");
   if ((ffblk.ff_attrib & FA_RDONLY) != 0) 
    cprintf("<Read Only>");
   if ((ffblk.ff_attrib & FA_HIDDEN) != 0) 
    cprintf("<Hidden>");
   if ((ffblk.ff_attrib & FA_SYSTEM) != 0) 
     cprintf("<System>");
   if ((ffblk.ff_attrib & FA_DIREC) != 0) 
    cprintf("<Directory>");
   if ((ffblk.ff_attrib & FA_LABEL) != 0) 
     cprintf("<Volume Id>");
  cprintf("\r\n"); textcolor(YELLOW); return(0);
 } //Display file attributes
dis_open_file()
{ strncpy(f_name, file_name, 80); cprintf("\r\n");
  done = findfirst(file_name, &ffblk, -1);
   textcolor(CYAN);
  cprintf("Open file name = s\r\n\cdot f file_name);
   textcolor(YELLOW);
   if (!(done))
  \{ cprintf("\r\nFile size = %ld Bytes,
        Attributes...", ffblk.ff_fsize);
     display_file_attributes();
   return(0);} //Display open file
```

```
dis_file_names()
{ fnsplit(file_name, dn1, d1, n1, e1); 
  strcpy(asciiz, dn1); strcat(asciiz, d1);
   strcat(asciiz, n1); strcat(asciiz, "*.*"); 
  display_directory(); return(0);
} //Display file names
dis_mem_cap()
{ textcolor(CYAN);
   cprintf("\r\nMain memory available = %lu 
             Bytes\r\n", 
            (unsigned long)coreleft());
   textcolor(YELLOW); return(0);
} //Display memory capacity
check_error()
\{ i = \_doserrno; j = 0;textcolor(CYAN); cprintf("\r\n");
  if (i == 3)cprintf("Error...Path not found\r\n\r\n");
  else if (i == 6)cprintf("Error...Invalid handle\r\n\r\n");
  else if (i == 8)cprintf("Error...Not enough memory\r\n\r\n");
  else if (i == 10)cprintf("Error...Invalid environment\r\n\r\n");
  else if (i == 11)cprintf("Error...Invalid format\r\n\r\n");
   textcolor(YELLOW);
  if ((i == 3) || (i == 6) || (i == 8) ||(i == 10) || (i == 11) { cprintf("Retry...Hit any key to continue ");
    sound1(); getch(); cprintf("\r\n\r\n"); j = 1;
\rightarrow return(0);
} //Check error
get_path()
{ m = \text{strlen}(\text{s1}) - 1; \text{ strerpy}(\text{o} \text{__asciiz}, \text{ asciiz}) };if ((strlen(asciiz) == 0) && (s1[m] != '\\'))
  { strcpy(asciiz, s1); strcat(asciiz, "\\*.*");
     get_f_name(); return(0); }
  if ((\text{strlen}(asciz) == 0) & (s1[m] == '\\)){ strong(associiz, sl); struct(asciiz, **); get_f_name(); return(0); }
  if ((d1[0] == ' \0') & & (s1[m] != ' \\\) ){ strcpy(asciiz, s1); strcat(asciiz, "\\");
     strncat(asciiz, o_asciiz, strlen(o_asciiz)); 
    get_f_name(); return(0); }
  if ((d1[0] == ' \0') & & (s1[m] == ' \)) { strcpy(asciiz, s1); strncat(asciiz, o_asciiz, 
    strlen(o_asciiz)); get_f_name(); return(0); }
  if ((d1[0] == '\\ \lor') & & (s1[m] != '\\ \lor') ){ for (i = 0; i <= 79; i++) asciiz[i] = '\0';
     asciiz[0] = dr_name; strcat(asciiz, ":");
     strncat(asciiz, o_asciiz, strlen(o_asciiz)); 
    get_f_name(); return(0); }if ((d1[0] == '\\ \lor') % & (s1[m] == '\\ \lor') ) { strcpy(asciiz, s1); strcat(asciiz, n1); 
    strcat(asciiz, e1); get_f_name(); return(0); }
  if (asciiz[strlen(asciiz)-1] == '\\ \'{strcat(associiz, "*."); get_f_name(); return(0)};}for (i = 0; i \le 79; i++) asciiz[i] = '\0';
  \text{asciz}[0] = \text{dr_name}; \text{strcat}(\text{asciz}, \text{ "}:\\ \backslash \backslash \text{ "})}; strncat(asciiz, o_asciiz, strlen(o_asciiz)); 
   get_f_name(); return(0);
} //Get path
qet f name()
{ strcpy(file_name, asciiz); split_file_name(); 
   test_file_name(); strcpy(asciiz, file_name); 
   return(0);
} //Get file name
get_drive_name()
{ do
   { cprintf("\r\nPlease enter Floppy/Hard Disk/CD-
                ROM/Pen drive name...A/B/C/D"
               "/E/F/G/H etc.\r\n(Pl.Note : If the 
                drive does not exist then the "
               "default drive is considered with it's 
                root/current directory) ");
    sound1(); dr_name = toupper(getche());
   } while ((dr_name < 65) || (dr_name > 90)); 
  dr<sub>no</sub> = dr_name - 64; return(0);
} //Get drive name
```

```
© 2010, IJARCS All Rights Reserved 637
```

```
get_file_name_message()
{ cprintf("\r\nPlease give file name..."
        "\r\nYou may enter just file name(8+3) 
         for current directory"
       \lceil \cdot \cdot \cdot \rceil \rceil<br>"\r\nOr you may enter \\file name(8+3)
         for root directory file"
        "\r\nOr give path & file name e.g. 
         tc\\bin\\nceditor.c"
        "\r\n78 characters maximum(Case insensitive 
        e.g. TeST.c = TEST.C)\r\n"); return(0);
} //Get file name message
get_file_name1()
{ get_file_name_message(); sound1(); gets(asciiz);
  //File name cannot have \ \mid * ? < > +
  if ((\text{strlen}(asciiz) == 0)) { textcolor(CYAN); 
     cprintf("\r\nInvalid file name...File name 
              cannot be null\r\n\ln);
     valid_file_name = FALSE; textcolor(YELLOW); 
    return(0);}
  for (i = 0; i \leq <i>strlen</i>(associiz) - 1; i++)if ((\text{asciz}[i] == '*) || (\text{asciz}[i] == '?')) { textcolor(CYAN); 
     cprintf("\r\nInvalid file name...File name 
               cannot have * or ?");
    \texttt{cprintf}(\texttt{"\x\n})\texttt{; valid_file_name = FALSE};textcolor(YELLOW); return(0); }
   fnsplit(asciiz, dn1, d1, n1, e1); 
   _getdcwd(dr_no, buf, sizeof(buf));
   strcpy(s1, buf); get_path(); return(0);
} //Get file name1
get_check_file_name1()
\{15:qet\} drive name(); cprintf("\r\n"); do
   get_file_name1(); while(!(valid_file_name));
   findfirst(file_name, &ffblk, -1); check_error(); 
  if (j == 1) goto 15; return(0);
} //Get check file name1
get_file_name2()
{ get file name message();
   cprintf("\r\nYou may hit just Enter key for *.* 
             in current directory\r\n"
            "You can use *, ? as wild characters(? 
            for single character) ");
  //File name cannot have \backslash | < > +
  sound1(); flushall(); gets(asciiz);
 fnsplit(asciiz, dn1, d1, n1, e1);
 _getdcwd(dr_no, buf, sizeof(buf)); 
  strcpy(s1, buf); get_path(); return(0);
} //Get file name2
get_check_file_name2()
\{15:\text{get drive name}(); cprintf("\r\n");
   do get_file_name2(); while(!(valid_file_name));
   findfirst(file_name, &ffblk, -1); check_error(); 
  if (j == 1) goto 15; return(0);
} //Get check file name2
number_check(int number1)
{ textcolor(CYAN);
  if (number1 == 0)
   cprintf("Error in number, Value = 0, New value 
           = 1\r\);
   if (number1 < 0) 
   cprintf("Error in number, Value is negative, New 
           value = 1\rr</math> textcolor(YELLOW); return(0);
} //Number check
append_insert_update_message()
{ cprintf("Use F1 or --> to take a character from 
            the previous line in the current line."
           "\r\nUse F2 or <-- or Del to delete a 
            character from previous line "
           "for current line.\r\n"
           "(F2 or <-- or Del does not physically 
            delete a character "
           "from previous line).\r\n"
           "Use F3 or End to take all the 
            remaining characters "
           "from the previous line.\r\nTab key 
           inserts 5 blank characters. "
           "Backspace key deletes previous 
          character.\r \n\in \mathbb{R}; return(0);
} //Append insert update message
```
directory\_heading() { if (option == 'Y') clear\_screen(); else cprintf(" $\r\r\$ n"); cprintf("Directory : %s\r\n" "----------------------------------------------- ---------------------------------" "S.N. File Name Size DD/MM/YYYY HH:MM:SS Attributes...\r\n" "----------------------------------------------- ---------------------------------", asciiz); return(0); } //Directory heading display\_directory() { int count; if (option == 'Y') get\_check\_file\_name2(); count = 0; done = findfirst(asciiz,  $\&$ ffblk, -1); directory\_heading(); //All file types...RO, H, S, D, A, and Vol Id are listed while (!done) { textcolor(CYAN); count++; cprintf("%-5d% 12s %10ld ", count, ffblk.ff\_name, ffblk.ff\_fsize); strcpy(f\_name, dn1); strcat(f\_name, d1); strcat(f\_name, ffblk.ff\_name);  $stream = from(f_name, "rt");$  getftime(fileno(stream), &ft); cprintf("%02u/%02u/%04u %02u:%02u:%02u " ft.ft\_day,ft.ft\_month,ft.ft\_year+1980, ft.ft\_hour,ft.ft\_min,ft.ft\_tsec\*2); display\_file\_attributes(); fclose(stream);  $i = count / 20i$ if (count  $== i * 20$ ) { cprintf("----------------------------------- ------------------------------" "Hit any key..."); sound1(); getch(); textcolor(YELLOW); directory\_heading(); } done = findnext(&ffblk); } cprintf("--------------------------------------- --------------------------" "Hit any key..."); sound1(); getch(); textcolor(YELLOW); cprintf("\r\n\r\nTotal number of files =  $d$ , " "Use DIR in DOS Shell(?) to know Disk Free Space... $\r \n\alpha$ , count); return(0); } //Display directory set\_file\_attributes() { int attrib; strncpy(old\_file\_name, file\_name, 80); get\_check\_file\_name1(); attrib =  $\overline{q}$ et file attrib(file name); textcolor(CYAN); if  $(\text{attribute} == -1)$  switch(errno) { case ENOENT : cprintf("\r\nUnable to find...%s ...Job aborted\r\n", file\_name); goto l7; case EACCES : cprintf("\r\nPermission denied ...Job aborted\r\n"); goto 17;<br>default : cprintf("\r\nError number : %d : cprintf("\r\nError number : %d ...Job aborted\r\n", errno); goto l7; } else { cprintf("\r\nFile attributes of...%s...are  $\r \r \$ , file\_name); if (attrib & FA\_RDONLY) cprintf("<Read Only>"); if (attrib & FA\_HIDDEN) cprintf("<Hidden>"); if (attrib & FA\_SYSTEM) cprintf("<System>"); if (attrib & FA\_LABEL) cprintf("<Volume Id>"); if (attrib & FA\_DIREC) cprintf("<Directory>"); if (attrib & FA\_ARCH) cprintf("<Archive>"); cprintf(" $\r\r\$ n"); } set\_attributes(); l7:textcolor(YELLOW); cprintf(" $\r\in$ AHit any key to recheck "); sound1(); getch(); cprintf("\r\n"); display\_directory(); strncpy(file\_name,old\_file\_name,80);return(0); } //Set file attributes

```
get_file_attrib(char *file_name) //Returns the 
                                 attributes of a file
{ return(_chmod(file_name, 0)); } //Get file 
                                       attributes
set_attributes()
{ unsigned attrib; textcolor(YELLOW);
   if (_dos_getfileattr(file_name, &attrib) != 0)
   { textcolor(CYAN); 
    cprintf("\r\n\r\nUnable to obtain file
               attributes"); textcolor(YELLOW); 
    cprintf("\r\nHit any key to continue ");
    sound1();getch();cprintf("\r\n");return(0); }
   cprintf("\r\nDo you want to change the 
          attributes ? (Y/y for yes) "); soundl();
  if (toupper(getche()) == 'Y') { textcolor(CYAN);
     if ((attrib & _A_VOLID)||(attrib & _A_SUBDIR))
     { textcolor(CYAN); 
      cprintf("\r\n\r\nCannot change attribute...
               \r\r\);
       textcolor(YELLOW); goto l10; }
     if (attrib & _A_RDONLY)
    \{ cprintf("\r\n\r\nThe file is Read Only file"
           "\r\nDo you want to make it Non 
 Read Only ? (Y/y for yes) "); sound1();
 if (toupper(getche()) == 'Y') 
      attrib &= \sim A_RDONLY; } else
    \{\operatorname{cprint}(\mathbf{r}\n\cdot\mathbf{n})\ file is Non Read Only
                file"
         "\r\nDo you want to make it Read 
Only ? (Y/y for yes) "); sound1();
       if (toupper(getche()) == 'Y') 
attrib | = \_ARDONLY; }
 if (attrib & _A_HIDDEN)
    \overline{\r\cdot\rr\cdot\rr\cdot\rr\cdot\rr\cdot\rr\} File is Hidden file"
               "\r\nDo you want to make it Non 
              Hidden ? (Y/y for yes) "); sound1();
      if (t \text{oupper}(\text{getche}()) == 'Y')attrib \overline{\alpha} = -\overline{A} HIDDEN; \overline{\beta} else
    \frac{1}{r} \frac{1}{r\ln\theta} file is Non Hidden
                 file"
                "\r\nDo you want to make it Hidden ? 
                (Y/y for yes) "); sound1();
       if (toupper(getche()) == 'Y') 
attrib | = \_A_HHIDDEN; }
 if (attrib & _A_SYSTEM)
     { cprintf("\r\n\r\nThe file is System file"
                "\r\nDo you want to make it Non 
                 System file ? (Y/y for yes) ");
      sound1(); if (t \text{oupper}(getche()) == 'Y')attrib \overline{\alpha} = -A SYSTEM; } else
    { cprintf("\r\n\r\nThe file is Non System
                 file"
                 "\r\nDo you want to make it System 
                file ? (Y/y for yes) "); sound1();
       if (toupper(getche()) == 'Y') 
      attrib |= _A_SYSTEM; }
     if (attrib & _A_ARCH)
    { cprintf("\r\n\r\nThe file is Archive file"
                "\r\nDo you want to make it Non 
                Archive ? (Y/y for yes) "); 
      sound1(); if (toupper(getche()) == 'Y')attrib \overline{\alpha} = -\overline{A} ARCH; \} else
    { cprintf("\r\n\r\nThe file is Non Archive
                file"
               "\r\nDo you want to make it Archive ? 
               (Y/y for yes) "); soundl();
      if (toupper(getche()) == 'Y')attrib | = \_A \_ARCH; \}l10:if (_dos_setfileattr(file_name, attrib) != 0)
    cprintf("\r\nUnable to set file attributes");
     else
    cprintf("\r\n\r\nThe attribute(s) of
           file...%s...are set as\r\n", file_name);
     findfirst(file_name, &ffblk, -1); 
    display_file_attributes(); return(0);
   } else 
  cprintf("\r\n\r\nAttributes are not disturbed...
          \r\r\ln");
   return(0);
} //Set attributes
```

```
search_files()
{ FILE *filevar; int count, count1, count2, 
   linenumber, found;
  char oneline[255], substring[255],
  oneline_old[255], substring_old[255];
   get_check_file_name2(); 
  count = count1 = count2 = 0; cprintf("Search for(Maximum 255 characters) ? 
            (Hit just Enter to quit) ");
  sound1(); scanf("%[^\n]", substring);
   if (strlen(substring) == 0) 
  \{ cprintf("\r\n"); goto l10; \}strcpy(substring_old,substring);
   textcolor(CYAN);
  cprintf("\r\nDo you want to ignore case ? (Y/y) for yes) "); 
  sound1(); ignore_case = toupper(getche());
  cprintf("\r\n\r\n"); textcolor(YELLOW);
   if (ignore_case == 'Y')
  for (i = 0; i \leq start (substring) - 1; i++)substring[i] = tower(substring[i]);
  cprintf("Searching...%s\r\nfor...%s\r\n",
           file_name, substring_old);
   fnsplit(file_name, dn1, d1, n1, e1); 
  done = findfirst(file_name, &ffblk, -1);
  found = FALSE;for (i = 0; i <= 254; i++)
  { oneline[i] = \{0':\text{oneline\_old}[i] = \{0':\} while (!done)
  \{ count++;
     cprintf("Searching file number...%5d, Name = 
              \$12s, Size = \$101d Bytes\r\n",
               count,ffblk.ff_name,ffblk.ff_fsize);
   strcpy(f_name, dn1); strcat(f_name, d1);
    strcat(f_name, ffblk.ff_name);
     filevar = fopen(f_name, "rt"); 
     if (filevar == NULL) goto l11; 
     linenumber = 0;
     while (!feof(filevar))
     { l = 0; ch = '\0';
      while ((ch != 'n') & (1 <= 254))\{ ch = fgetc(filevar);if (ch == EOF) goto 113;
        oneline[1] = chi oneline\_old[1] = chi 1++;}113: linenumber++; j = 0;
      if (strlen(oneline) == 0) goto 111;
       if (ignore_case == 'Y')
      for (i = 0; i \leq starten(oneline) - 1; i++)
      oneline[i] = tower(oneline[i]);if (strstr(oneline, substring) != '\0')
       { cprintf("%5d:%s\r", linenumber, 
                 oneline_old); 
       count1++; found = TRUE; k = count1 / 8;
         if (count1 == k * 8)
         { cprintf("\r\nEight lines displayed...Hit 
                     any key "); 
          sound1(); getch(); cprintf("\r\n"); }
 }
      for (i = 0; i <= 254; i++)
      { oneline[i] = '\0; oneline_old[i]='\0'; }
 }
l11:if (found)
    { textcolor(CYAN);
      cprintf("\r\nNumber of lines with the string
                in the file = d\r \nu"
                "\r\nEnter S/s to stop or other 
                character to continue ", count1);
       textcolor(YELLOW); sound1(); 
      ch = toupper(getche()); cprintf("\r\n\r\n");
      if (ch == 'S') goto 112;
      count1 = 0; count2++; found = FALSE; }
     fclose(filevar); done = findnext(&ffblk);
\rightarrowl12:cprintf("\r\nNumber of files searched = %d"
              "\r\n\r\nNumber of files having the 
              string = d\rceil r"\r\nFile(s) search over...r\n'',
              count, count2);
l10:cprintf("Hit any key to continue "); sound1(); 
 getch(); cprintf("\r\n"); return(0);
} //Search files
```

```
erase_file()
\{ int c_d = 0;
   fnsplit(asciiz, dn1, d1, n1, e1); 
   textcolor(CYAN);
  strcpy(f_name, dn1); strcat(f_name, d1);
   strcat(f_name, ffblk.ff_name);
   if ((ffblk.ff_attrib & FA_LABEL) != 0) 
  { cprintf("<Volume Id>"); c_d = 1; }
   if ((ffblk.ff_attrib & FA_RDONLY) != 0) 
  { cprint("<head Only"); c_d = 1; }
   if ((ffblk.ff_attrib & FA_HIDDEN) != 0) 
  { cprintf("<Hidden>"); c_d = 1; }
   if ((ffblk.ff_attrib & FA_SYSTEM) != 0) 
  { cprintf('<System>''); c_d = 1; }
   if ((ffblk.ff_attrib & FA_DIREC) != 0) 
  { cprintf("<Directory>"); c_d = 1; }
  if (c,d == 1) { textcolor(YELLOW);
     cprintf(" file...\r\nCannot delete...Hit any 
             key to continue "); sound1();
    getch(); return(0); }
   if ((ffblk.ff_attrib & FA_ARCH) != 0) 
  { remove(f_name); i++) cprint(f",...Delted");}
   textcolor(YELLOW); return(0);
 } //Erase file
delete_files()
{ get_check_file_name2(); 
  done = findfirst(asciiz, \&ffblk, -1);
   if (done)
   { textcolor(CYAN); 
     cprintf("No such file(s) exist..."); 
    textcolor(FELLOW): i = 0; goto 120; }
 cprintf("Confirm delete\r\n%s ? (Y/y for yes) ", 
           \text{asciz}; \text{sound1}; i = 0; if (toupper(getche()) != 'Y') 
  cprintf("\r\n\r\nDeletion aborted...\r\n");
   else
  \{ if ((strstr(asciz, "*") != NULL) || (strstr(asciiz, "?") != NULL))
     { textcolor(CYAN); 
      cprintf("\r\n\r\nDelete by query ? (Y/y for
                yes) "); 
      sound1(); textcolor(YELLOW);
      if (toupper(getche()) == 'Y') goto 110;
     }
    cprint(f("\r\n');done = findfirst(asciiz, &ffblk, -1);
     while (!done)
    \{ cprintf("\r\nFile - %-12s", ffblk.ff_name);
      erase file(); done = findnext(&ffblk); }
     goto l20;
l10:cprintf("\r\n");
     done = findfirst(asciiz, &ffblk, -1);
     while (!done)
    \{ cprintf("\r\nDelete File - %-12s ? (Y/y for
                yes) ", ffblk.ff_name); sound1();
       if (toupper(getche()) == 'Y') erase_file();
      done = \lim_{x \to a} \frac{1}{x}l20: cprintf("\r\n\r\nNumber of files deleted =
              d\nr\n'\, \ i) ;
   } textcolor(YELLOW); return(0);
} //Delete files
clear_screen()
{ for (j = 1; j <= 50; j++) cprintf("\r\n");
   return(0);
 } //Clear screen
get_no_of_chars()
\{ for (i = 133; i > = 0; i--)if temp[i] == \ \ 0') continue; else break;
  return(0);} //Get number of characters
list_lines(int start, int stop)
\{\text{tot\_ch} = 0;\text{ done } = \text{FALSE};\text{ link } = \text{head } \rightarrow \text{ next:}\while ((link != NULL) & & (done)) if (link -> line_no > stop) done = TRUE;
   else if (link -> line_no >= start)
  { if ((option != 'W') &&& (option != 'F'))
     cprintf("%4d:", link -> line_no);
     strncpy(temp, link -> line_text, 134); 
     get_no_of_chars();
```
for (i1 = 0; i1 <= i; i1++)  $\{\text{ ch} = \text{temp}[i1];\}$  if ((option != 'W') && (option != 'F') && (ch !=  $\ln$ )) cprintf("%c", ch); if ((option != 'W') && (option != 'F') && (ch == '\n')) cprintf("\r\n");  $tot$  $ch++;$  $}$  link = link -> next;  $}$  else link = link -> next; return(0); } //List lines copy\_old\_file() { $tot_cch_cp = 0; from_file=fopen(file_name, "r");$ to\_file = fopen(f\_name, "w"); ch =  $\sqrt{0'i}$  while (ch != EOF) { ch = fgetc(from\_file);  $if (ch != EOF)$ {  $tot_ch_cep++; fputc(ch, to_file);$ if  $(ch == '\n') tot_ch_cpt++;$  } textcolor(CYAN); cprintf("\r\nOriginal file contents...%ld Bytes copied in... $\r\n\frac{\r}{n}$ , tot\_ch\_cp, f\_name); textcolor(YELLOW); cprintf("\r\nHit any key to continue "); sound1(); getch(); fclose(from\_file); fclose(to\_file); return(0); } //Copy old file file not disturbed()  $\{$  cprintf("\r\n\r\nOld contents of the file are not disturbed..." "Hit any key to check "); sound1(); getch(); cprintf("\r\n"); return(0); } //File not disturbed write\_lines\_in\_file()  $\{$  int  $c_w = 0;$  list\_lines(number, stop); //c\_w = Cannot write cprintf("\r\nSpace required on disk = %ld Bytes\r\n\r\n",  $tot_ch + stop - number + 1$ ; done = findfirst(file\_name,  $\&$ ffblk, -1); textcolor(CYAN); if (!done)  $\{ if ((ffblk.ff_{attribute}) & FA_{\text{LABEL}}) != 0)$ { cprintf("<Volume Id>");  $c_w = 1$ ; } if ((ffblk.ff\_attrib & FA\_RDONLY) != 0) { cprintf("<Read Only>");  $c_w = 1$ ; } if  $((ffblk.ff_{\text{attribute}} + \text{if } n)$  if  $(0)$ {  $cprint("$  < Hidden>" );  $c_w = 1$ ; } if ((ffblk.ff\_attrib & FA\_SYSTEM) != 0) { cprintf("<System>");  $c_w = 1;$  } if ((ffblk.ff attrib & FA DIREC)  $!= 0$ ) { cprintf("<Directory>");  $c_w = 1;$  } if  $(c \le x == 1)$  { textcolor(YELLOW); cprintf(" file...Cannot write...\r\n\r\n Hit any key to continue "); sound1();getch();cprintf("\r\n");return(0);}  $\}$  textcolor(YELLOW);  $f = f$ open(file\_name, "r"); fclose(f); if  $(f == \text{NULL})$ { $f = fopen(file_name, "w")$ ;  $fclose(f)$ ; cprintf("\r\nFile...%s\r\n" "...is not found...New file with size = 0 is created", file\_name); } else { done=findfirst(file\_name,&ffblk,-1); sound1(); cprintf("File...%s, Size...%ld Bytes\r\n" "Already exists...Overwrite it(old contents will be replaced) ? "(Y/y for yes) ", file\_name, ffblk.ff\_fsize); flushall(); if (toupper(getche()) != 'Y') { file\_not\_disturbed(); return(0); } cprintf("\ $r\$ n"); strncpy(old\_file\_name, file\_name, 80); fnsplit(file\_name, dn1, d1, n1, e1); strcpy(file\_name, dn1); strcat(file\_name, d1); strcat(file\_name,n1);strcat(file\_name,".OLD"); strncpy(f\_name, file\_name, 80); strncpy(file\_name, old\_file\_name, 80); copy\_old\_file(); }

**K. J. Satao** *et al***, International Journal of Advanced Research in Computer Science, 3 (3), May –June, 2012,630-646**

```
cprintf("\r\n\r\n"); dis_file_names();
   cprintf("\r\n\r\nDo you surely want to write ? 
            (Y/y \text{ for yes}) "); flushall(); sound1();
   if (toupper(getche()) != 'Y') 
  { file\_not\_disturbed(); return(0); }
  f = fopen(file_name, "w"); cprintf("\r\n");
  if ((f := 0) \& (f \to 0))\{ tot_cch = 0; done = FALSE; link = head -> next; start = number;
     while ((link != NULL) && !(done))
     if (link -> line_no > stop) done = TRUE;
     else if (link -> line_no >= start)
    \{ strncpy(temp, link -> line_text, 134);
        get_no_of_chars();
       for (nu = 0; nu <= i; nu++)
       \{ fputc(temp[nu], f); tot_ch++; \}\begin{aligned} \n\lim_{t \to \infty} \mathbf{1} \cdot \lim_{t \to \infty} \mathbf{1} \cdot \lim_{t \to \infty} \mathbf{1} \cdot \lim_{t \to \infty} \mathbf{1} \cdot \lim_{t \to \infty} \mathbf{1} \cdot \lim_{t \to \infty} \mathbf{1} \cdot \lim_{t \to \infty} \mathbf{1} \cdot \lim_{t \to \infty} \mathbf{1} \cdot \lim_{t \to \infty} \mathbf{1} \cdot \lim_{t \to \infty} \mathbf{1} \cdot \lim_{t \to \infty} \mathbf{1} \cdot \lim_{t \to \infty} \mathbf{1} else link = link -> next;
     fclose(f); textcolor(CYAN);
     cprintf("\r\nTotal lines written = %d, Total 
                characters written = d\r\ln\r\ln,
                 stop - start + 1, 
                tot_ch + stop - start + 1;
    textcolor(YELLOW);sound1();
     cprintf("Writing over...Hit any key to 
               check"); 
    getch(); cprintf("\r\n\r\n");
   } else 
   cprintf("\r\nTotal characters = %ld, Not 
            written\r\n", tot_ch+stop-start+1);
   return(0);
} //Write lines in file
insert line(int number, char new line[134])
{ available_memory = TRUE; //Insert a line in main 
 linked list
 if ((unsigned long)coreleft() < 268)
   { textcolor(CYAN);
     cprintf("\r\nInsufficient memory to insert 
                line in main linked list. \lceil \cdot \rceil \rceil"\r\nHit any key to continue ");
    sound1(); getch(); textcolor(YELLOW);
    available_memory = FALSE; return(0); \}done = FALSE; prev = head; link = head -> next;
   while ((link != NULL) && !(done))
   if (link -> line_no == number)
  {p = (node *) \text{malloc}(sizeof(node)); p -> line_no = number;
     strncpy(p -> line_text, new_line, 134); 
    p \rightarrow next = link; prev -> next = p;
     do 
    \{nu = 1ink -> 1ine no; nu++; link -> line_no = nu; 
        link = link -> next; 
      while (link != NULL); done = TRUE;
   } else if (link -> line_no > number)
  {p = (node *) \text{malloc}(sizeof(node)); p -> line_no = number;
     strncpy(p -> line_text, new_line, 134); 
    p \rightarrow next = link;prev -> next = pi done = TRUE;
  \} else \{ prev = link; link = link -> next; \} if (!done)
  { p = (node * ) \text{malloc}(sizeof(node)) };p \rightarrow line_no = number;
     strncpy(p -> line_text, new_line, 134); 
    p \rightarrow next = NULL; prev \rightarrow next = pireturn(0);} //Insert a line
insert line1(int number, char new line1[134])
{ available_memory = TRUE; //Insert line in second 
                              linked list for copy/move
   if ((unsigned long)coreleft() < 268)
   { textcolor(CYAN);
     cprintf("\r\nInsufficient memory to insert 
                line in second linked list...\r\n"
               "\r\nHit any key to continue "); 
    sound1(); getch(); textcolor(YELLOW);
     available_memory = FALSE; return(0);
 }
  \phidone = FALSE; prev1 = head1;
  link1 = head1 -> next1;
```
 if (link1 -> line\_no1 == number)  $\{ p1 = (node1 * ) \text{malloc}(size of (node1)) \}$  $p1$  -> line\_no1 = number;  $strnopy(p1 - > line_test1, new 11)$ ;  $p1 \rightarrow next1 = link1; prev1 \rightarrow next1 = pl;$ do  $\{nu = \text{link1} \rightarrow \text{line\_nol} \; \text{nu++};$  $link1 \rightarrow line\_no1 = nu;$  $link1 = link1 - > next1;$ while (link1  $!=$  NULL); done = TRUE; } else if (link1 -> line no1 > number) {  $p1 = (node1 * )$  malloc(sizeof(nodel)); p1 -> line\_no1 = number; strncpy(p1 -> line\_text1, new\_line1, 134); p1 ->  $next1 = link1$ ; prev1 ->  $next1 = pl$ ; done =  $TRUE$ ;  $\}$  else  $\{prev1 = link1; link1 = link1 -> next1; \}$  if (!done) {  $p1 = (node1 *)$ malloc(sizeof(nodel));  $p1 \rightarrow line\_no1 = number;$  strncpy(p1 -> line\_text1, new\_line1, 134); p1 -> next1 = NULL; prev1 -> next1 = p1;  $}$  return(0); } //Insert a line in second linked list read\_lines\_from\_file(int sno) //Read from external file { char temp132; available\_memory = TRUE; if (ffblk.ff\_fsize != 0)  $\{ f = \text{fopen}(\overline{\text{file_name}}, \text{''r''}) \}$ ; nu = -1; tot\_ch = 0; for (i = 0; i <= 133; i++) templ[i] =  $'\0$ ; while (!feof(f))  $\{ ch = fgetc(f); if (ch == EOF) goto 15;$  $nu++; tot_ch++; temp[nu] = ch;$ if ((temp[nu] ==  $\ln'$ ) || (nu == 132))  $\{\text{temp1[nu]} = \text{ch} \; \text{tot\_ch++;}$ if ((unsigned long)coreleft() < 268) { textcolor(CYAN); cprintf("\r\nInsufficient memory to load/copy file...Use other editor."  $"\r\n'\r\n\in\mathbb{H}$  any key key to continue "); sound1(); getch(); available\_memory = FALSE; textcolor(YELLOW); cprintf("\r\n"); fclose(f); return(0); } if ((nu == 132) && (temp[132] != '\n'))  $\{ temp132 = temp[132]; temp1[132] = ' \n';$  strncpy(new\_line, temp1, 134); insert\_line(sno, new\_line); sno++; for  $(k=1; k<=133; k++)$  templ[k] = '\0';  $temp1[0] = temp132; tot_ch++; nu = 0;$  highest\_no++; } else  $\int$  strncpy(new\_line, temp1, 134); insert\_line(sno, new\_line); sno++; highest\_no++; nu =  $-1$ ; for  $(k=0; k<=133; k++)$  templ[k]='\0'; } } else templ[nu] =  $temp[nu]$ ; } l5: if (nu != -1)  $\{\text{temp1[nu+1]} = ' \n', \text{tot_ch += 2};$ strncpy(new\_line, templ, 134); insert\_line(sno, new\_line); sno++; highest\_no++;  $\}$  cprintf("\r\n"); fclose(f); } return(0); } //Read lines from file delete\_line(int number)  $\{ \text{prev} = \text{head} \}$  link = head -> next; done = FALSE; while  $((link != NULL) & & (done))$  if (link -> line\_no == number) {  $prev$  ->  $next$  = link ->  $next$ ;  $free(link)$ ;  $d$ one = TRUE; } else {  $prev = link; link = link -> next; }$  $link = prev \rightarrow next;$  if (option == 'U') while (link != NULL)  $\{$  nu = link -> line\_no; nu--;  $link$  -> line\_no = nu; link = link -> next; } return(0); } //Delete a line

while ((link1 != NULL) && !(done))

while  $(i1 \le i)$ 

```
copy_lines(int start, int stop)
{ //Second linked list is used
   head1 = (node1 *)malloc(sizeof(node1)); 
  head1 -> next1 = NULL; highest_no1 = 1;
  done = FALSE: link = head -> next; while ((link != NULL) && !(done))
   if (link -> line_no > stop) done = TRUE;
   else if (link -> line_no >= start)
  \{ \text{strong}(temp, link -> line\_text, 134) \} strncpy(new_line, temp, 134);
     strncpy(new_line1, new_line, 134); 
     insert_line1(highest_no1, new_line1);
     if (!(available_memory)) goto l5;
    highest_no1++; link = link -> next;
   } else link = link -> next;
ls:return(0);} //Copy lines
check_ignore_case()
{ for (j = 0; j <= 1 - 1; j++)\{ temp14[j] = temp[i1+j]; \} if (ignore_case == 'Y')
    if ((temp14[j] >= 'a') && (temp14[j] <= 'z'))
    temp14[j] -= 32;
  \} return(0);
} //Check ignore case
search_string(int start, int stop, 
                char temp12[21])
{ line_occ = tot_occ = k1 = 0; done = FALSE;
 \overline{l} ink = head -> next;
  while ((link != NULL) & (& (done))\{ if (link \rightarrow line\_no > stop) done = TRUE; else if (link -> line_no >= start)
 { strncpy(temp, link -> line_text, 134); 
 get_no_of_chars(); i1 = 0;
      while (ii \leq i) { check_ignore_case(); //Put input string 
                    length characters into temp14
        if (wild == 'Y')for (i = 0; j \le 1 - 1; j++)if temp12[j] == '?') temp14[j] = '?';if (\text{stromp}(\text{temp14}, \text{temp12}) != 0) i1++;
        else { line_{oc++}; tot_{occ++}; i1 += 1; }
 }
       if (line_occ > 0)
       { k1++; cprintf("%4d:", link -> line_no); 
        j = 0; ch = \sqrt{0};
        while (ch != \ln)
 { cprintf("%c", temp[j]); j++; 
ch = temp[j]; \} textcolor(CYAN);
         cprintf("\r\nNumber of occurrences in this 
                  line = d\rightharpoonup n', line occ);
        textcolor(FELLOW); k = k1 / 7;if (k1 == k * 7){ cprintf("\r\nSeven lines displayed...
               Enter S/s to stop or "
               "Hit Enter key to continue "); 
          sound1(); hit_enter();
          if (toupper(ch2[0]) == 'S'){ cprintf("\r\n"); goto 11; }
           clear_screen();
        }
 }
\{\} link = link -> next; line_occ = 0;
 }
l1:cprintf("\r\nTotal occurrences = %ld\r\n\r\n
             Search over..."
            "Hit Enter key to continue ", tot_occ);
 sound1(); hit_enter(); return(0);
} //Search string
replace_string(int start, int stop, 
               char temp12[21], char temp13[21])
\{ occ = tot\_{occ} = rep\_{done} = line\_{rep} = 0;
  line occ = line occ1 = 0; done = FALSE;over flow = 'N'; link = head -> next;
  if (\overline{query} == 'Y') cprintf("\r\n");
  while ((link != NULL) & & (done)) if (link -> line_no > stop) done = TRUE;
   else if (link -> line_no >= start)
  \{ strncpy(temp, link -> line_text, 134);
     strncpy(temp2, link -> line_text, 134);
    get\_no\_of\_chars(); i1 = 0; t_cch = i;
```

```
 { check_ignore_case(); //Put input string 
                      length characters into temp14
      if (wild == 'Y')for (j = 0; j \le 1 - 1; j++)if temp12[j] == '?') temp14[j] = '?'; if (strcmp(temp14, temp12) != 0) 
 { i1++; goto l32; }
 occ++; line_occ++; line_occ1++; tot_occ++;
      if ((t_ch + (m - 1) > 131) & & (m > 1))over_flow = 'Y';
if (over_flow == 'Y') cprintf("\r\n");
 if ((query == 'Y') || (over_flow == 'Y'))
      { cprint("4d;" , link -> line-no); nu = 0;do { cprint(f "c", temp2[nu]); nu++; }
        while ( ( ( ( temp2[nu] == 'n') ) ( nu==132)) );cprintf("\r\r\r\r\right);
         if (over_flow == 'Y')
         { textcolor(CYAN);
            cprintf("Line over flow...Last %d 
           Character(s) will be lost... \r\n\pi, m-1;
            textcolor(YELLOW); }
         cprintf("Original Line occurrence = %d,", 
                   line_occ1); textcolor(CYAN);
         cprintf(" Replace ? (Y/y for yes, A/a to 
                  abort) "); sound1(); hit enter();
         ch = \text{topper}(\text{ch2}[0]); \text{textcolor}(\text{YELLOW});if (ch == 'Y') goto 150;
        if (ch == 'A') goto 151;
         il += 1; occ--; line_occ--; goto 132;
 }
l50: if (l == m) for (j = 0; j <= l - 1; j++) 
      temp2[i1+j] = temp13[j];else if (1 < m)\{ j1 = i1 + (occ - 1) * (m - 1);
         for (j = 0; j <= 1 - 1; j++)temp2[j1+j] = temp13[j]; j = j1 + 1;for(k = i+(m-1)*(line occ-1); k >= i; k--)
        temp2[k+m-1] = temp2[k];j = i1 + (occ - 1) * (m - 1);for (k = 1; k \le m - 1; k++)\{ temp2[j+1] = temp13[k]; j++) \}t_{ch} += (m - 1);if (over_flow == 'Y') temp2[133] = '\0';
       } else
\{ j1 = i1 - (occ - 1) * (1 - m);
         for (j = 0; j <= m - 1; j++)temp2[j1+j] = temp13[j];j = (i1 + 1) - (1 - m) * occ;for (k = i1 + 1; k \le i; k++)\{ temp2[i] = temp[k]; j++) \}for (k = i; k >= i-line\_occ * (l-m)+1; k--)temp2[k] = ' \0';i1 += 1; rep_done++; line_rep++; saved=FALSE;
l32: continue;
 }
l51:if (line_rep > 0)
    \{ \text{ if } ((query == 'Y') ) || (over_flow == 'Y'))\{ cprintf("%4d:", link -> line_no); nu = 0;
        do { cprintf("%c", temp2[nu]); nu++; }
         while (l((temp2[nu]=-'\n') || (nu=-132)));
        cprintf("\r\n\r\n"); }
      for (i = 133; i >= 0; i--)if (temp2[i] == \sqrt{0}) continue; else break;
      if temp2[i-1] != '\n')
      \{ \text{temp2}[i] = ' \n\}if (i >= 132) temp2[132] = '\n|strncpy(link -> line_text, temp2, 134);
       } else strncpy(link -> line_text,temp2,134);
  }
     if (((query == 'Y') || (over_flow == 'Y')) && 
         (ch == 'A')) goto 152; over_flow = 'N';
    occ = line\_occ = line\_rep = line\_occ1 = 0;link = link -> next; } else link = link -> next;
152:cprintf("\r\nTotal occurrences = d\r\nu"
      "\r\nTotal replacements done = d\r "\r\nReplacement over...Hit Enter key to 
        continue ", tot_occ, rep_done);
    sound1(); hit_enter(); return(0);
} //Replace string
```
do

```
upper_case(int start, int stop)
\{\text{done} = \text{FALSE}; \text{link} = \text{head} \rightarrow \text{next};\}while ( (link != NULL) && !(done))
   if (link -> line_no > stop) done = TRUE;
   else if (link -> line_no >= start)
  \{ strncpy(temp, link -> line_text, 134);
     get_no_of_chars();
    for (i\overline{1} = 0; i1 \le i \in i+1){ ch = temp[i1]; if ((ch >= 'a') & & (ch <= 'z'))temp[i1] = ch - 32; strncpy(link -> line_text, temp, 134); 
    \verb|link = link -> next|;\} else link = link -> next; return(0);
  } //Upper case
lower_case(int start, int stop)
{ done = FALSE; link = head -> next;
  while ((link != NULL) & & (done)) if (link -> line_no > stop) done = TRUE;
   else if (link -> line_no >= start)
  \{ strncpy(temp, link -> line_text, 134);
     get_no_of_chars();
for (i1 = 0; i1 <= i; i1++)
 { ch = temp[i1]; if ((ch>='A') && (ch<='Z')) 
      temp[i1] = ch + 32; strncpy(link -> line_text, temp, 134); 
    link = link \rightarrow next;\} else link = link -> next; return(0);
  } //Lower case
title_sentence_case(int start, int stop)
\begin{bmatrix} - & - \\ \text{done} & = \text{FALSE} \\ \end{bmatrix} link = head -> next;
  while ((link != NULL) & & ((done)) if (link -> line_no > stop) done = TRUE;
  else if (link -> line no >= start)
  \{ \text{strong}(temp, link -> line\_text, 134) \}get\_no\_of\_chars(); j = i;temp[0] = tower(temp[0]); old_ch = temp[0];for (ii = 1; i1 < = j; i1++\{\text{ ch} = \text{temp}[i1];\}if (choice == 'T') for (i = 0; i <= 31; i++)
       if (old_ch == word_separators[i]) 
       temp[i1] = toupper(temp[i1]);
      if (choice == 'S') for (i = 0; i \le 9; i++) if (old_ch == sentence_separators[i])
      \{ \text{temp}[i1] = \text{topper}(\text{temp}[i1]);sen\_sep = TRUE;if ((ch := '') \& (sen\_sep == TRUE))\{ \text{temp}[i1] = \text{topper}(\text{temp}[i1]); \} sen_sep = FALSE; } old_ch = ch;
     } 
    \text{strong}(link -> line_test, temp, 134);link = link -> next;\} else link = link -> next; return(0);
} //Title/sentense case
page_heading(int pgno)
{ char buffer[136]; _dos_getdate(&d); 
 _dos_gettime(&t); fputc('\n', fp);
   sprintf(buffer, "File:%s ", file_name); 
   fputs(buffer, fp);
   sprintf(buffer, "Date:%d/%d/%d ", d.day, 
 d.month, d.year); fputs(buffer, fp);
 sprintf(buffer, "Day:%s ", 
        day_name[d.dayofweek]); fputs(buffer, fp);
   sprintf(buffer, "Time:%d:%d:%d ", t.hour, 
           t.minute, t.second); fputs(buffer, fp);
  \texttt{split}(\texttt{buffer, "Pg.No.*}\texttt{d}\r\n}{\texttt{n", pgno}} ;
  fputs(buffer, fp); fputc('\n', fp);
   linenum = linenum + (page_heading_lines + 2); 
   return(0);
}//Page heading
print_file()
{ cprintf("Printing file on parallel printer i.e. 
           LPT1/PRN\r\n'\n'strncpy(old file name, file name, 80);
   get_check_file_name1();
  f = fopen(file_name, "r");
  if (f == 0) { textcolor(CYAN);
     cprintf("File does not exist/Wrong path so no 
               printing\r\n\r\n");
     textcolor(YELLOW); goto l6;
   } fclose(f);
```

```
 { textcolor(CYAN);
    cprintf("Please save your work before 
           proceeding..."
           "Runtime error may occur...\r\n 
           Choose...1..To print or 2..To abort ");
    flushall(); sound1(); gets(a); i = \text{atoi}(a);
     textcolor(YELLOW);
    if ((i<1) || (i>2)) { cprintf("\r\nInvalid choice...Re-enter\r\n 
              \r\n"); continue; }
  } while ((i := 1) \& (i := 2));if (i == 2) { cprint(f''\r\n'); goto 16; }
  do
   { cprintf("\r\nChoose...1..For 80 column printer 
             or 2.. For 132 column printer ");
   flushall(); sound1(); gets(a); j = atoi(a);
    if ((j < 1) || (j > 2)) { textcolor(CYAN); 
      cprintf("\r\nInvalid choice ...Re-enter\r\n
                \r\r\);
       textcolor(YELLOW); continue;
 }
 } while ((j != 1) && (j != 2));
  i = 1inenum = 0; f = fopen(file_name, "r");
 fp = fopen("prn", "w"); ch = \sqrt{0};
 cprintf("\r\nDo you want page heading ? (Y/y for
           yes) "); 
  sound1(); \text{ch1} = \text{topper}(\text{getche}());if (ch1 == '\r') ch1 = 'N';
 if (ch1 == 'Y')
 \{page\_heading\_chars = strlen(file\_name) + 56;if (j == 1) if (page_heading_chars <= 80) 
     page_heading_lines = 1;
     else page_heading_lines = 2;
    else
    if (page heading chars \leq 132)
    page_heading_lines = 1;
     else page_heading_lines = 2;
    pgno = 1; page_heading(pgno);
   } else 
  \{ linenum += 3; for (k = 1; k <= 3; k++)fputc('\nright\rbrace, fp); }
  while (!feof(f))
 \{ if (j == 1)do { ch = fgetc(f); i++)if (ch == EOF) goto 15; fputc(ch, fp); }
 while ((ch != '\n') && (i != 81));
     else
    do { ch = fgetc(f); i++;
         if (ch == EOF) goto 15; fputc(ch, fp); }
    while ((ch != '\n') && (i != 133));
     ++linenum; i = 0;
    if (linenum == 69)\{ linenum = 0;
      for (k = 1; k \le 3; k++) fputc('n', fp);if (ch1=='Y') { pgno++; page_heading(pgno); }
       else { linenum += 3; 
             for(k=1; k <= 3; k + +) fputc('\n', fp); }
    }
 }
15: fputc('\f', fp);
cprintf("\r\n\r\nPrinting over...If machine
            hangs, press Alt & Enter, "
           "Choose close from title bar\\r\r\n");
    fclose(fp); fclose(f);
16: cprintf("Hit any key to continue "); sound1();
  \text{qetch}(); cprintf("\r\n");
   strncpy(file_name,old_file_name,80); return(0);
} //Print file
get_lines()
\left( 15:cprintf("\r\nFrom which line number ? ");
  flushall(); sound1(); qets(a);
  number = atoi(a); number\_check(number);if (number < 1) number = 1;
   cprintf("To which line number ? "); 
 flushall(); sound1(); gets(a);
  stop = atoi(a); number\_check(stop);if (stop < 1) stop = 1;
   if (stop > highest_no - 1) stop = highest_no-1;
```

```
if ((number > stop) || (number > higher_10 - 1)) { textcolor(CYAN);
     cprintf("\r\nInvalid range of numbers...From > 
              To or From > Highest number"
             "\r\nMaximum line number existing = %d. 
            Retry...\\r\n\in, higher-no - 1;
     textcolor(YELLOW); goto l5;
    } return(0);
} //Get lines
search_options()
{ textcolor(CYAN); 
   cprintf("Do you want to ignore case ? (Y/y for 
            yes) "); sound1();
   hit_enter(); ignore_case = toupper(ch2[0]);
  cprintf("\r\n? can be used as a wild character "
           "e.g. s???o shall match with satao, 
            spqro, etc."
            "Be careful in using it...Use it ? 
            (Y/yfor yes)"); 
  sound1(); hit_enter();
  wild = toupper(ch2[0]); textcolor(YELLOW);
  for (i = 0; i \le 20; i++)\{ temp12[i] = '\\0'i temp14[i] = '\\0'i \} cprintf("\r\nWhich string ? (First 20 characters 
           are considered...
          "Hit just Enter to abort)\r\n"); sound1();
   fgets(stdin_str, sizeof(stdin_str), stdin);
   if (strlen(stdin_str) > 21)
   cprintf("Number of characters > 20, First 20 
           characters are considered\rrbracketr\ln");
   strncpy(temp12, stdin_str, sizeof(temp12)); 
  temp12[strlen(temp12) - 1] = '\0';l = \text{strlen}(\text{temp12}); cprintf("\r\n");
  if (1 == 0) return(0);
  temp12[1] = \sqrt{0}; 1 = strlen(temp12);
   if (ignore_case == 'Y') //Change input string 
                              into capital
  for (i = 0; i \le 1 - 1; i++){ ch = temp12[i]; if ((ch >= 'a') & & (ch <= 'z'))temp12[i] = ch - 32;strncpy(b12, temp12, 21); return(0);
} //Search options
locate_files()
{ char f_name[12];
   strncpy(old_file_name, file_name, 80);
   do
  { get_drive_name(); cprintf("\r\n\r\n");
     cprintf("Please enter the file name(8.3 form), 
              *,? as wild characters...\r \n\cdot \r \cdot "Hit just Enter to abort "); 
    sound1(); qets(f_name); textcolor(CYAN);
    if (f_name[0] == \vee 0'){ cprint(f(\sqrt{r}); goto 110; )for (i = 0; i <= 79; i++) file_name[i] = '\0;
    file_name[0]=dr_name; strcat(file_name,":\\");
     strcat(file_name, f_name); split_file_name(); 
     test_file_name();
   } while (!(valid_file_name));
   textcolor(CYAN);
  cprintf("\r\nLocate file name = %s...Hit any key
            to continue ",file_name); getch();
   cprintf("\r\n\r\nWork is in progress...Please 
            wait till Job Over message\r\n");
   textcolor(YELLOW); strcpy(command, "dir "); 
  strcat(command, file_name);
   if (e1[0] != '.') strcat(command, "."); 
   strcat(command, "/a/on/s/p");
  i = system(command); if (i := 0) less_memory();
l10:cprintf("\r\nJob Over...Use DIR/S in DOS 
               Shell(?) for details..."
             "Hit any key to continue "); sound1();
  getch(); cprintf("\r\n");
  strncpy(file_name, old_file_name, 80); return(0);
} //Locate files
get_files()
{ textcolor(CYAN); 
   cprintf("\r\nPlease enter source file(s) 
            information\r\n");
   strncpy(old_file_name, file_name, 80); 
   textcolor(YELLOW); get_check_file_name2();
  \text{strcpy}(f_name1, \text{asciz}); \text{cprint}(f(\text{r}\n^n);
```

```
 fnsplit(f_name1, dn2, d2, n2, e2);
   textcolor(CYAN); 
   cprintf("Please enter target file(s) 
             information\r\n");
   textcolor(YELLOW); get_check_file_name2(); 
  strcpy(f_name2, asciiz); cprintf("\r\n");
   fnsplit(f_name2,dn3,d3,n3,e3);
   strncpy(file_name, old_file_name, 80); 
   return(0);
} //Get files
move_files()
{ get_files(); textcolor(CYAN);
  if (f_name1 == f_name2) { cprintf("File(s) cannot be moved on to the 
              Self\r\nu"; goto 110;}
   cprintf("Work is in progress...Please wait
             \r\n"); textcolor(YELLOW);
  if ((dn2 == dn3) & & (d2 == d3))\{ \text{ strepy(f_name1, n2)}; \text{ struct(f_name1, e2)};if (e2[0] := \cdot \cdot) strcat(f_name1, ".");
    stropy(f_name2, n3); strcat(f_name2, e3); if (e3[0] != '.') strcat(f_name2, ".");
 } cprintf("\r\n"); strcpy(command, "copy "); 
  strcat(command, f_name1); strcat(command, " ");
  strcat(command, f_name2); i = system(command);
  if (i \mid i = 0)\{ less\_memory(); cprintf("Movement aborted\r\n");
    goto 110; }
  strcpy(asciiz, f_name2); display_directory();
   cprintf("\r\nSource file(s) are being deleted. 
            Delete ? (Y/y for yes) "); sound1();
  if (toupper(getche()) == 'Y') goto 115;
   else goto l10;
l15:cprintf("\r\n"); textcolor(YELLOW); 
  strcpy(command,"del "); strcat(command,f_name1);
  strcat(command, "/p"); i = system(command);
   textcolor(CYAN);
   cprintf("\r\nSource file(s) are deleted/not 
           deleted as desired...\r \n\ln");
   if (i != 0) less_memory(); else 
   cprintf("\r\nMovement over...");
l10:textcolor(YELLOW); 
  cprintf("\r\n\r\nHit any key to continue ");
  sound1(); getch(); cprintf("\r\n"); return(0);
} //Move files
back_up_files()
{ get_files(); textcolor(CYAN);
  if (f_name1 == f_name2) { cprintf("File(s) cannot be copied on to the 
             self\rr\n"; goto 110;}
   cprintf("Work is in progress...Please wait
             \r\n "); textcolor(YELLOW);
  if ((dn2 == dn3) & (d2 == d3))\{ \text{stropy}(f\_name1, n2); \text{strcat}(f\_name1, e2);if (e2[0] := '.' strcat(f_name1, ".");
 strcpy(f_name2, n3); strcat(f_name2, e3); 
 if (e3[0] != '.') strcat(f_name2, ".");
  \} cprintf("\r\n"); strcpy(command, "copy");
  strcat(command, f_name1); strcat(command, " ");
  \text{strcat}(\text{command}, f\_name2); i = \text{system}(\text{command}) if (i != 0) less_memory(); else
  \{\ cprintf("\r\nBack-up of the file(s) i.e.
    Copying file(s) over\rrbracket(\mathbf{r});
    strcpy(asciiz,f_name2); display_directory(); }
l10:textcolor(YELLOW); 
  cprintf("\r\inHit any key to continue ");
  sound1(); getch(); cprintf("\r\n"); return(0);
} //Backup files
rename_files()
{ get_files(); textcolor(CYAN);
  if (f_name1 == f_name2) { cprintf("File(s) cannot be renamed to the self
              \r\n\{r\| \}; goto 110; }
   cprintf("Work is in progress...Please wait
            \r\n"); textcolor(YELLOW);
  if ((dn2[0] == dn3[0]) & g(d2[strlen(d2) - 1] == d3[strlen(d3) - 1]))\{ \text{ strepy}(f\_name1, n2); \text{strcat}(f\_name1, e2);if (e2[0] := '.') strcat(f_name1, ".'');
    strcpy(f_name2, n3); strcat(f_name2, e3);
    if (e3[0] := '.') strcat(f_name2, "."); }
```

```
 cprintf("\r\n"); strcpy(command, "ren "); 
 strcat(command, f_name1); strcat(command, " "); 
  strcat(command, f name2); i = system(command);
   if (i != 0) less_memory(); else
   { strcpy(asciiz, f_name2); 
     cprintf("Files are renamed as desired. 
             Check... \r \n\in \mathcal{C} is play_directory(); }
l10:textcolor(YELLOW); 
   cprintf("Hit any key to continue "); 
  sound1(); getch(); cprintf("\r\n"); return(0);
} //Rename files
dos shell()
{ textcolor(CYAN);
   cprintf("\r\nEnter executable file name with 
 path and parameters"
         "...\r\ne.g. tcc -If:\\tc\\include –
           Lf:\\tc\\lib nceditor.c to compile a "
            "nceditor.c programfrom the f:\\tc\\bin 
            directory or tpc npeditor.pas to "
            "compile a npeditor.pas\r\nprogram from 
            the f:\\pascal5.5 directory\r\n"
            "Or any internal command with 
            parameters(Enter EXIT to return)
           \mathbf{x}\n\cdot\mathbf{n}textcolor(YELLOW);strcpy(command,"command.com");
  i = system(command);
  if (i != 0) less_memory(i); return(0);
 } //Prompt
less_memory()
{ textcolor(CYAN);
   cprintf("\r\nInsufficient memory...Could not 
             execute COMMAND.COM..."
            "\r\nCompile, Make .EXE, Run and/or Save 
            and then Delete all or few "
            "lines temporarilyfrom memory and/or 
            close other "
           "applications to release memory\r\n");
   textcolor(YELLOW); return(0);
} //Less memory
insert_append()
{ textcolor(CYAN);
   cprintf("You can have up to 132 characters per 
          line. "
        "End each line with Enter key.\r\n"
        "New line begins automatically after 132 
          characters "
        "are entered in a line.\r\n"
        "Use Ctrl d/D to end appending/inserting. "
        "You can have maximum 3573 lines.\r\n\cdot r);
   append_insert_update_message();
   cprintf("Save(W/F) your work at regular 
            intervals "
          "to avoid the accidental loss of data.
          \r\r\in\gamma; textcolor(YELLOW);
  1 = -1; temp[0] = '\n';
  for (i = 1; i \le 133; i++) temp[i] = '\0';
l10:cprintf("%4d:", number); 
  if (1 == 0) cprintf("%c", temp[0]);
  for (i = 0; i \le 133; i++)templ[i] = b[i] = new line[i] = '\0';
   flushall(); insert_append1();
  if ((ch == 4) & (c) (1 != 0)) { insert_line(number, new_line); 
     if (!(available_memory)) goto l20;
    highest_no++; number++; cprintf("\r\n");
 }
  if (ch == 4) goto 120;
   insert_line(number, new_line); 
  if (!(available memory)) goto 120;
   strncpy(temp, temp1, 134); highest_no++; 
  number++; cprintf("\r\n");
  if (1 == 132) 1 = 0; else 1 = -1; goto l10;
l20:return(0);
} //Insert append
insert_append1()
\{ int extended = 0;
1101: 1 = 1++; ch = getch();if (ch == 4) goto 183; //EOT i.e. Control D<br>if (ch == 13) goto 181; //Carriage Return
  if (ch == 13) goto 181; //Carriage Return<br>if (1 > 131) goto 182; //Line overflow
  if (1 > 131) goto 182;
```

```
if ((ch == 8) & (1 == 0)) //Backspace on the<br>line's first char
 line's first char
 { gotoxy(1, wherey()); cprintf("%4d:", number); 
    1 = -1; goto 1101; }
  if (ch == 8) //Backspace
  { for (n = 1; n \le 133; n++) temp[n-1]=temp[n];
    l = 2; gotoxy(wherex() - 1, wherey());
    cprintf(\begin{bmatrix} 0 & 0 \\ 0 & 1 \end{bmatrix}; gotoxy(wherex() - 1, wherey());
     goto l101;
  if (ch == 9)//Horizontal Tab
  { for (n = 128; n > = 1; n--) temp[n+5]=temp[n];
    for (i=1; i<=1+4; i++)\{ \text{temp}[i] = ' ' ; \text{cprint}[('%c", temp[i]); \}i = 4; goto 1101; }
   if (!ch) extended = getch();
   if (!(extended)) goto l53; else
  \{ \text{if } (\text{extended } == 59) \mid | (\text{extended } == 77)) \} //F1 or --> key
    \{ \text{if } (\text{temp}[1] == 10) \} { l--; gotoxy(wherex(),wherey()); 
        extended = 0; goto 1101; }
      cprintf("%c", temp[l]); extended = 0;
       goto l101;
 }
    if ((extended == 60) | (extended == 75) |(extended == 83)) //F2/<--/Del key
    \{ if (temp[1] == 10) { l--; gotoxy(wherex(),wherey()); 
         extended = 0; goto l101; }
      for (n=1+1; n<=133; n++) temp[n-1]=temp[n];
      l--i extended = 0; goto 1101i }
    if ((extended == 61) || (extended == 79)) //F3 or end key
    \{ if (temp[1] == 10)\{ 1--: \cot(x)(\text{wherex}(\theta),\text{wherey}(\theta))\}extended = 0; goto 1101; }
      do { if (temp[l] != '\0')
           cprintf("%c",temp[l]); l++; }
      while ((temp[1] != '\n') && (1 != 132));
      if (1 == 132)\{ temp[132]='\n' ; temp[133]='\0'; \}l--i extended = 0; goto 1101i }
   }
153:for (n = 132; n > = 1; n--) temp[n+1]=temp[n];
     temp[l]=ch; cprintf("%c",temp[l]); goto l101;
181:for (i = 0; i <= 1 - 1; i++) temp1[i]=temp[i];
    temp1[1] = \ln; strncpy(b, temp1, 134);
    strncpy(new_line, b, 134); goto 120;
182:for (i = 0; i \le 131; i++) templ[i] = temp[i];
    templ[132] = \ln; strncpy(b, templ, 134);
    strncpy(new_line, b, 134);
    for (n=132; n>=0; n--) templ[n+1] = templ[n];temp1[0] = chi goto 120i183:if (1 != 0)
   { for (i=0; i \le 1-1; i++) templ[i] = temp[i];
      temp1[1] = \ln; strncpy(b, temp1, 134);
    strncpy(new_line, b, 134);
 }
l20:return(0);
} //Insert append1
usage()
{ textcolor(CYAN);
  cprintf("An Interactive Line Text Editor for 
             Windows/Netware/MSDOS in C "
            "By Prof.K.J.Satao\r\n"); 
  textcolor(YELLOW);
 cprintf("Usage : NCEDITOR<Enter> from the prompt 
           or\rceiln"
                    Double Click on NCEDITOR Icon
           or\r\n"
                    Select NCEDITOR Icon and Hit
            Enter key\r\n"
            "(Alt & Enter keys give full screen 
             view, "
           "pressing again gives title bar)\r\r\r\r\r\r;
 return(0);
```

```
} //Usage
```

```
new_file()
{ saved = TRUE; clear_screen(); free(head); 
  head = (node * )malloc(sizeof(node));
  head \rightarrow next = NULL; highest_no = 1; tot_ch = 0;
   if (option != 'N') usage();
   get_check_file_name1(); 
  f = fopen(file_name, "r");
  if (f == NULL)\{ f = \text{fopen}(\text{file_name}, "w"); \text{textcolor}(\text{CYAN}); cprintf("File...%s is not found\r\n"
              "New file with size = 0 is Created
             \r \in \mathbb{R}, file_name);
     textcolor(YELLOW);
    cprintf("\r\nHit any key to continue ");
    sound1(); getch(); cprintf("\r\n");
    dis_file_names(); dis_mem_cap(); fclose(f);
    cprintf("\r\nHit any key to continue ");
    sound1(); getch();
    cprintf("\r\n\r\nTotal lines = %d, Total
characters = d\rceil \rceil \rceil,
         highest_no - 1, tot_ch);
   else
  \{ fclose(f); read_lines_from_file(highest_no); 
     textcolor(CYAN);
     if (!(available_memory)) 
    cprintf("\r\nFile truncated...\r\n\r\n");
    cprintf("File...%s is opened for update\r\n",
               file_name); 
     textcolor(YELLOW);
    cprintf("\r\nHit any key to continue ");
    sound1(); getch(); cprint(f' \r\n\nn');dis file names(); dis mem cap();
    cprintf(\sqrt{\frac{n}{\pi}});
    sound1(); getch();
    cprintf("\r\n\r\nTotal lines = d,
              Total characters loaded = d\sqrt{n},
              highest_no - 1, tot_ch);
   }
   return(0);
} //New file
insert_required_blank_lines(int number1)
\{ \text{temp}[0] = ' \n\t\}for (i = 1; i <= 133; i++) temp[i] = '\0;
  strncpy(b,temp,134); strncpy(new_line, b, 134);
  11 =highest_no;
  for (1 = 11; 1 \le \text{number1 - 1}; 1++) { insert_line(l1, new_line); 
     if (!(available_memory)) return(0);
    highest_no++; list_lines(1, 1);
 } 
 return(0);
} //Insert required blank lines
use_w_or_f()
{ cprintf("\r\nUse W or F to save i.e. write in a 
            file...
            "\r\nHit any key to continue "); 
  sound1(); getch(); cprint(f' \r\n\nn'); return(0);
} //Use w or f
zero_lines()
{ textcolor(CYAN); 
   cprintf("\r\n\r\nMaximum line number existing 
            = 0\r\ln";
   textcolor(YELLOW); 
   cprintf("Hit any key to continue "); 
  sound1(); getch(); cprint(f' \r\n\}-i');
  return(0);
} //Zero lines
```